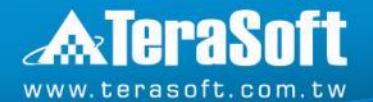

### **MATLAB Server Product Family Discussion**

**Terasoft Application Engineer Team**

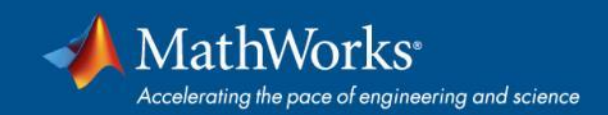

# **Outlines**

- **EXP** High-Level introduction for server product family
- **EXAGE Server Products Family** 
	- MATLAB Parallel Server
	- MATLAB Webapp Server
	- MATLAB Production Server
	- MATLAB Online Server

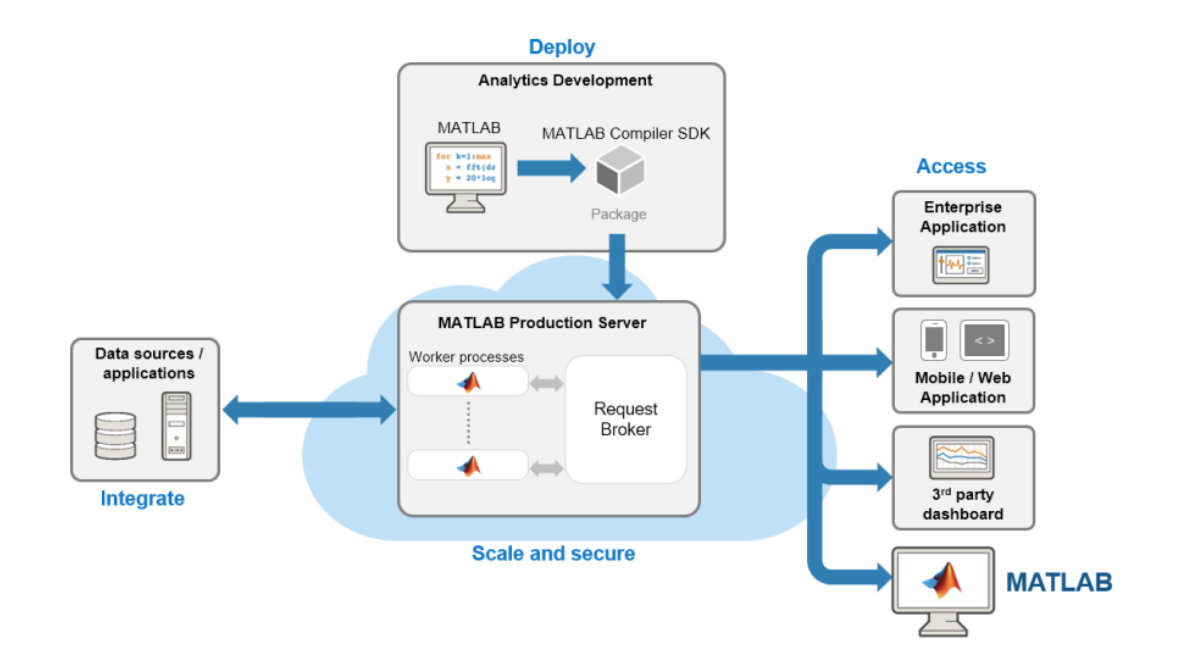

**2**

**E** Summary

# **MATLAB Server Products Family – High Level**

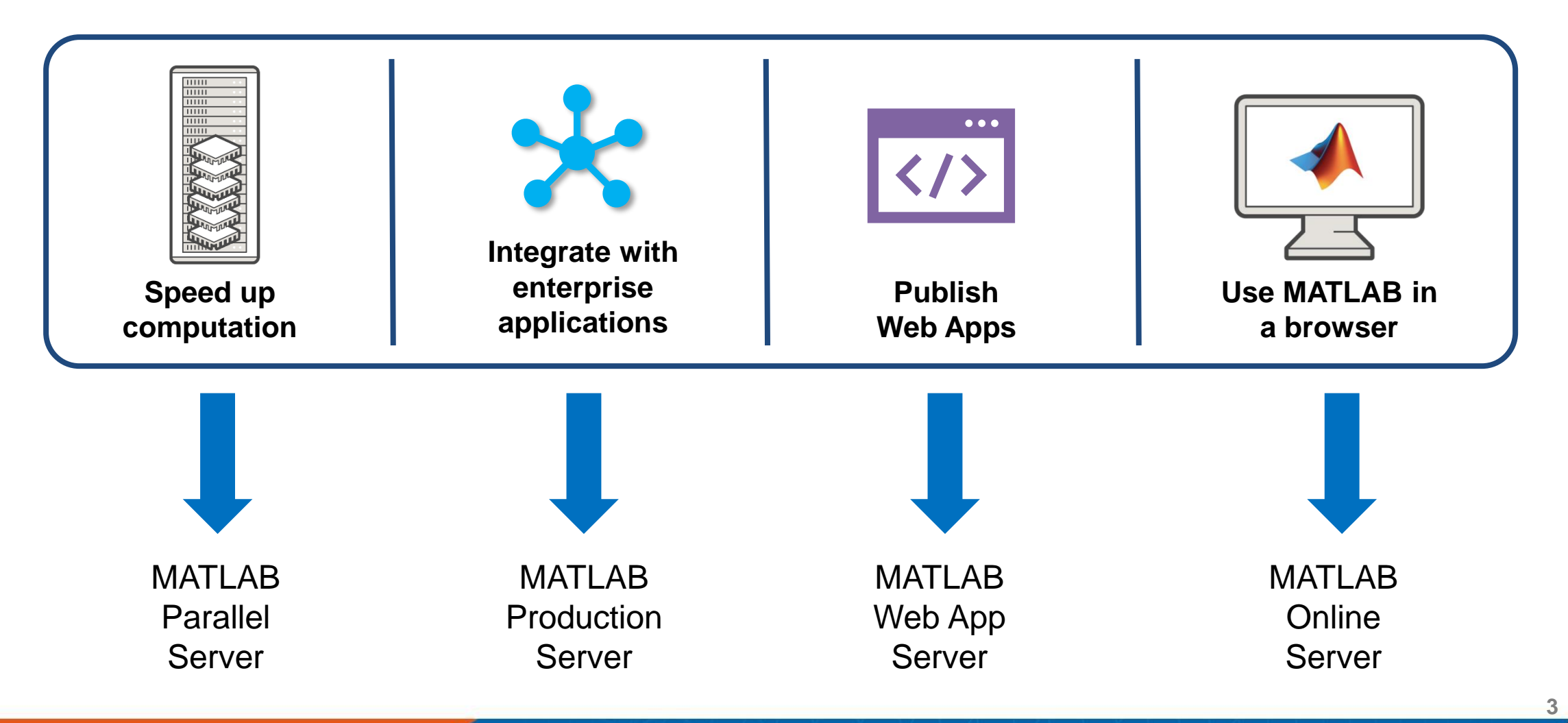

# **MATLAB Server Products Family – Use Case**

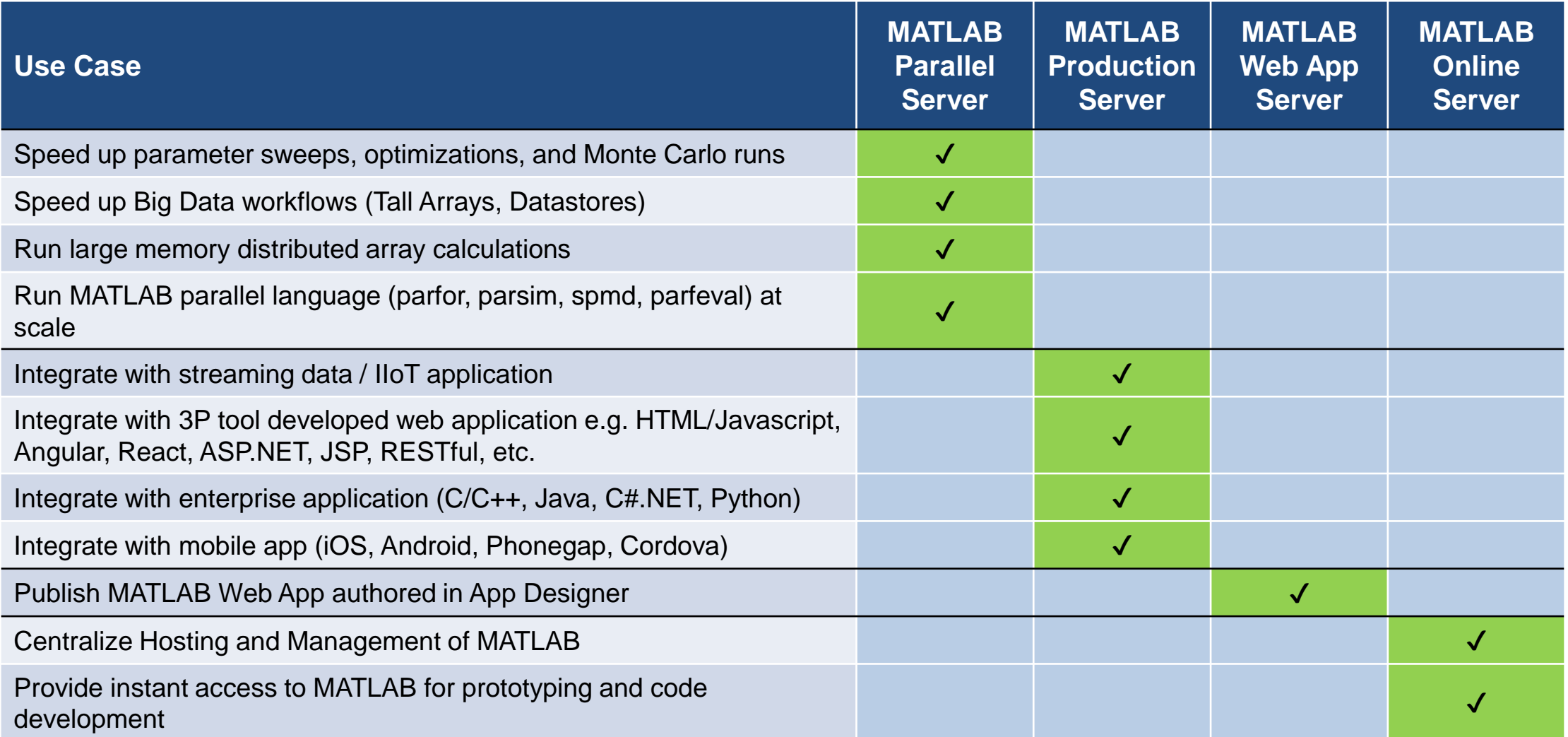

# **MATLAB Production Server**

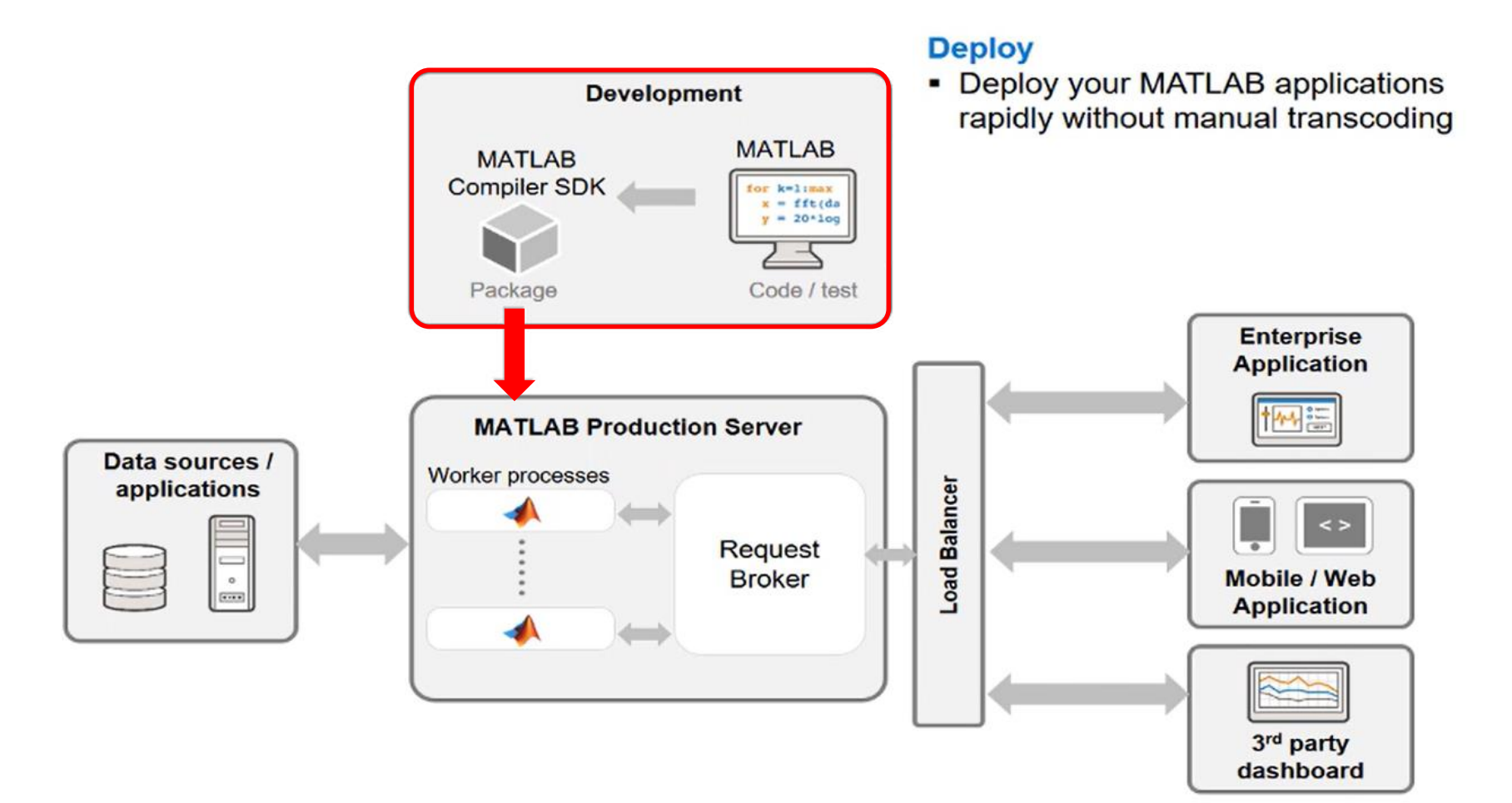

**6**

© Terasoft, Inc.

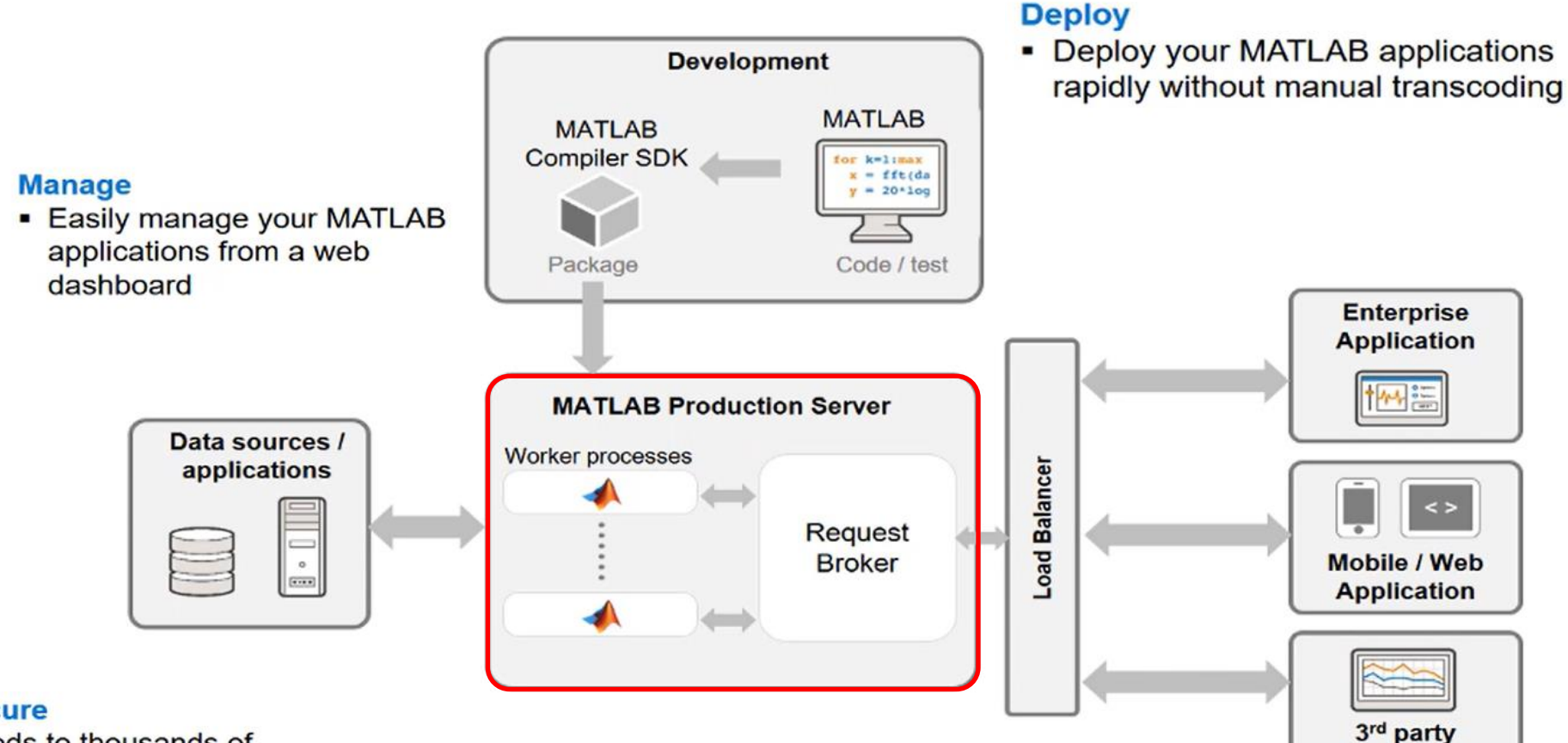

**7**

dashboard

- **Scalable and secure**
- Services hundreds to thousands of concurrent requests
- Add capacity and load balance
- Encryption protects your intellectual property and secures access

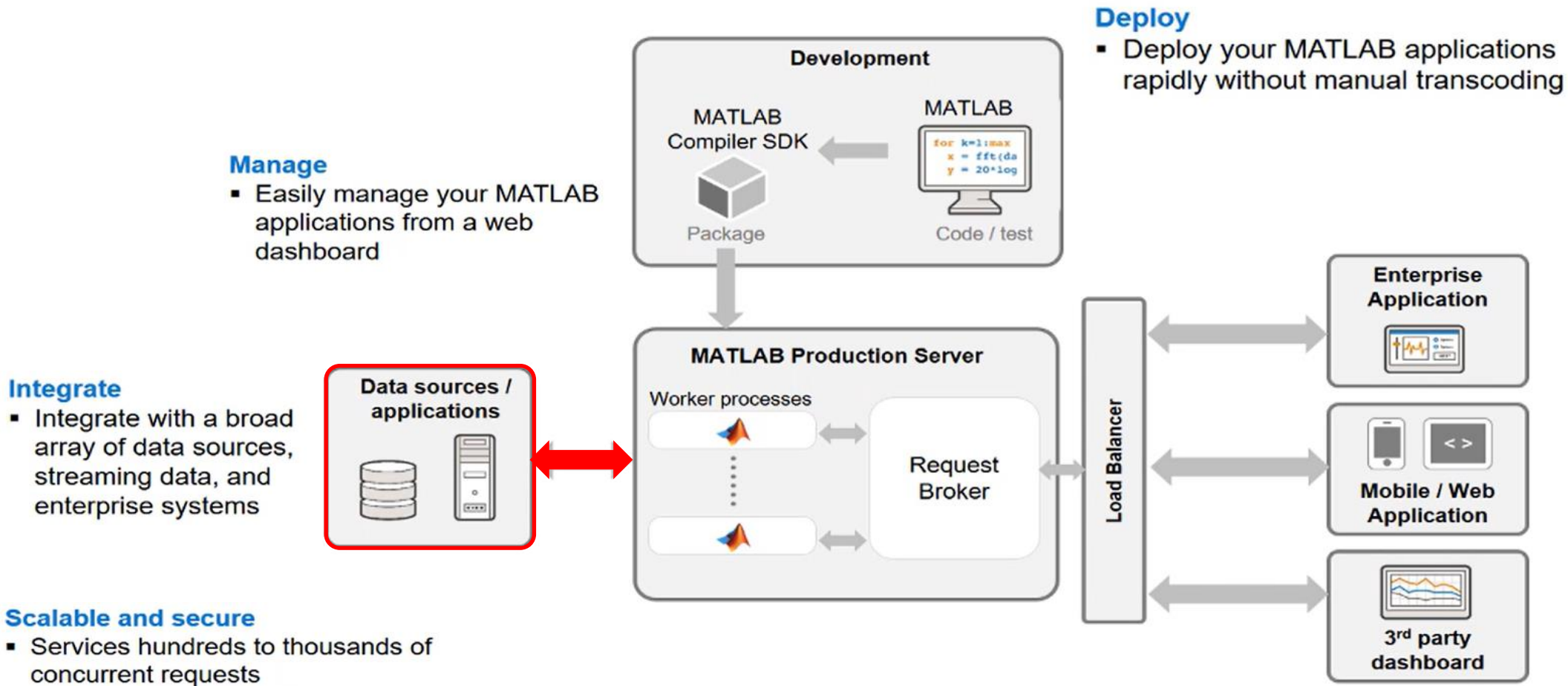

- Add capacity and load balance
- Encryption protects your intellectual property and secures access

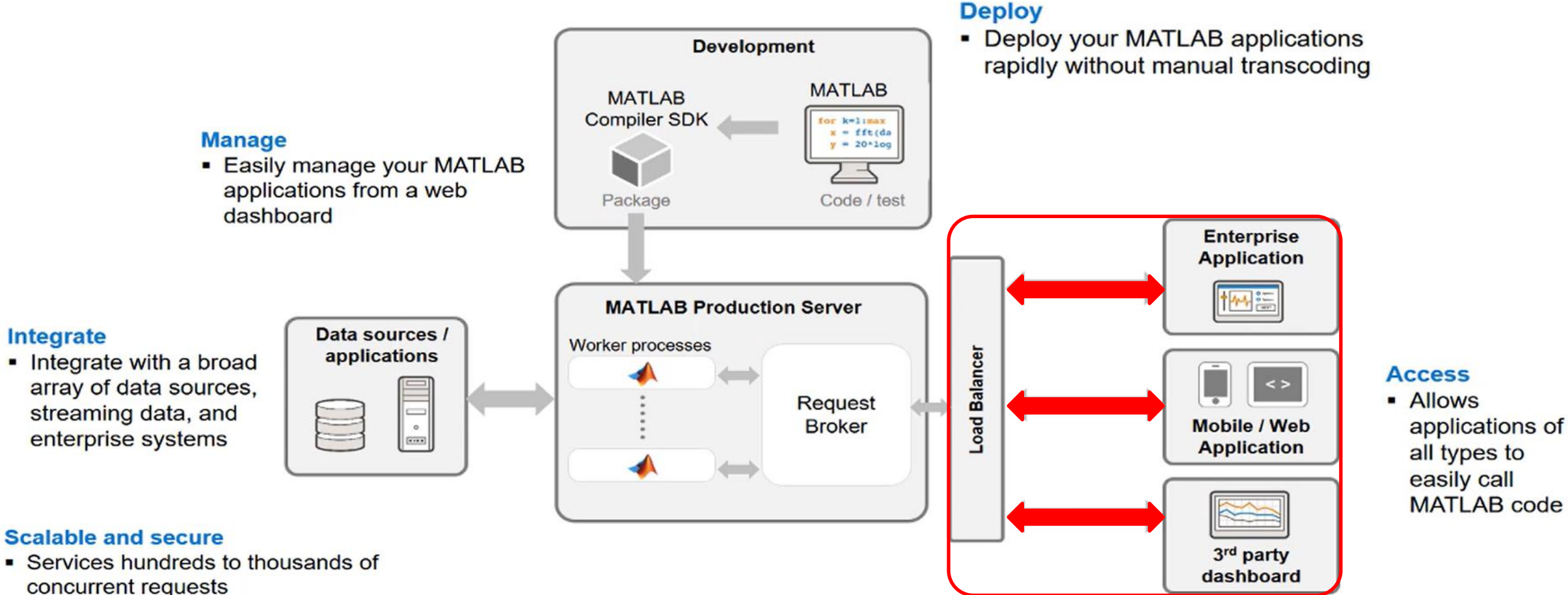

- Add capacity and load balance
- Encryption protects your intellectual property and secures access

easily call **MATLAB** code

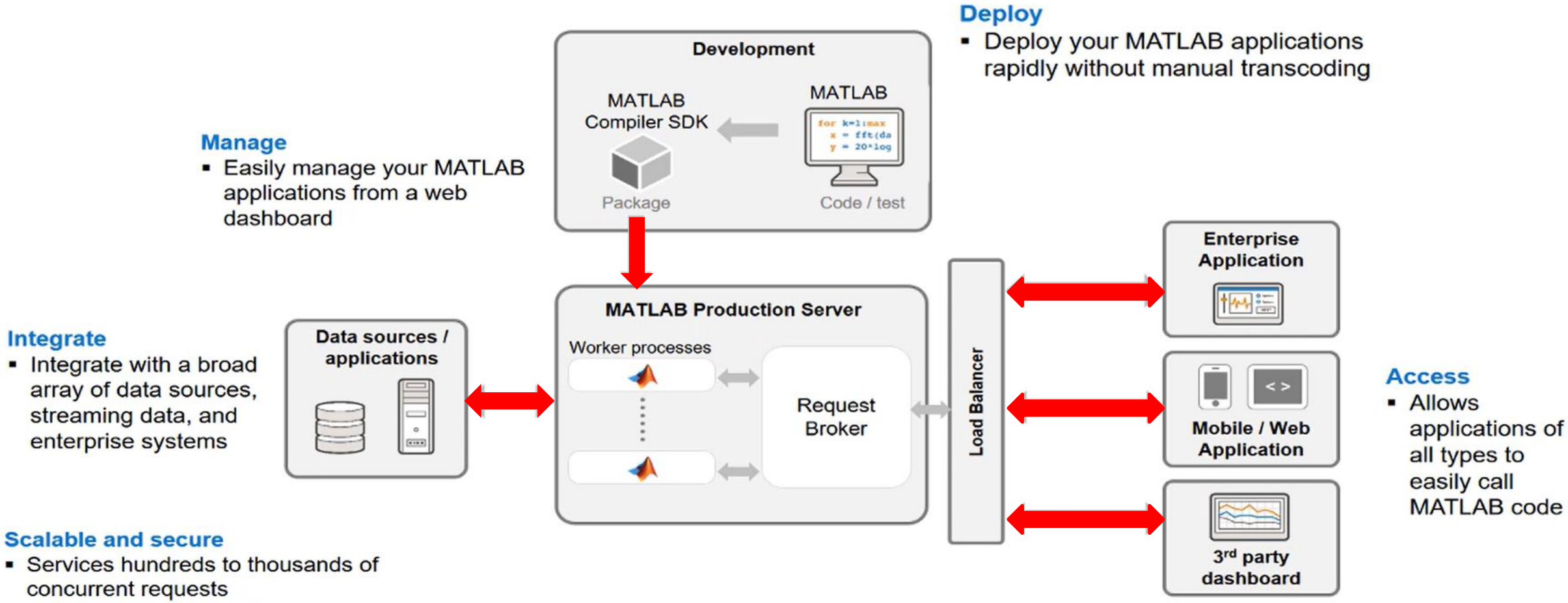

- Add capacity and load balance
- Encryption protects your intellectual property and secures access

# **Manage Your Server Instances Using a Dashboard Interface**

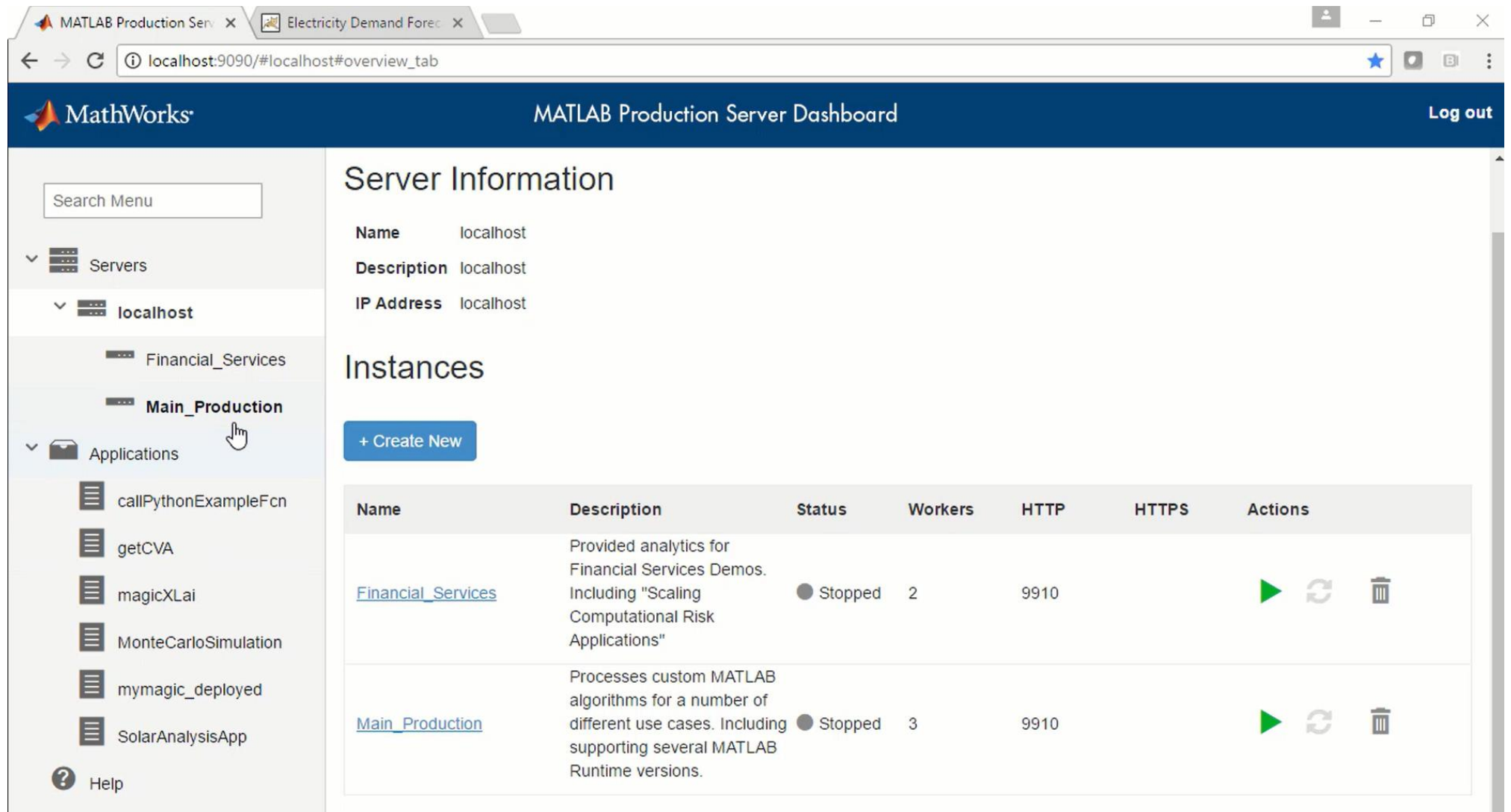

# **Configuring MATLAB Production Server**

■ Choosing between the command line and web dashboard to configure MATLAB Production Server

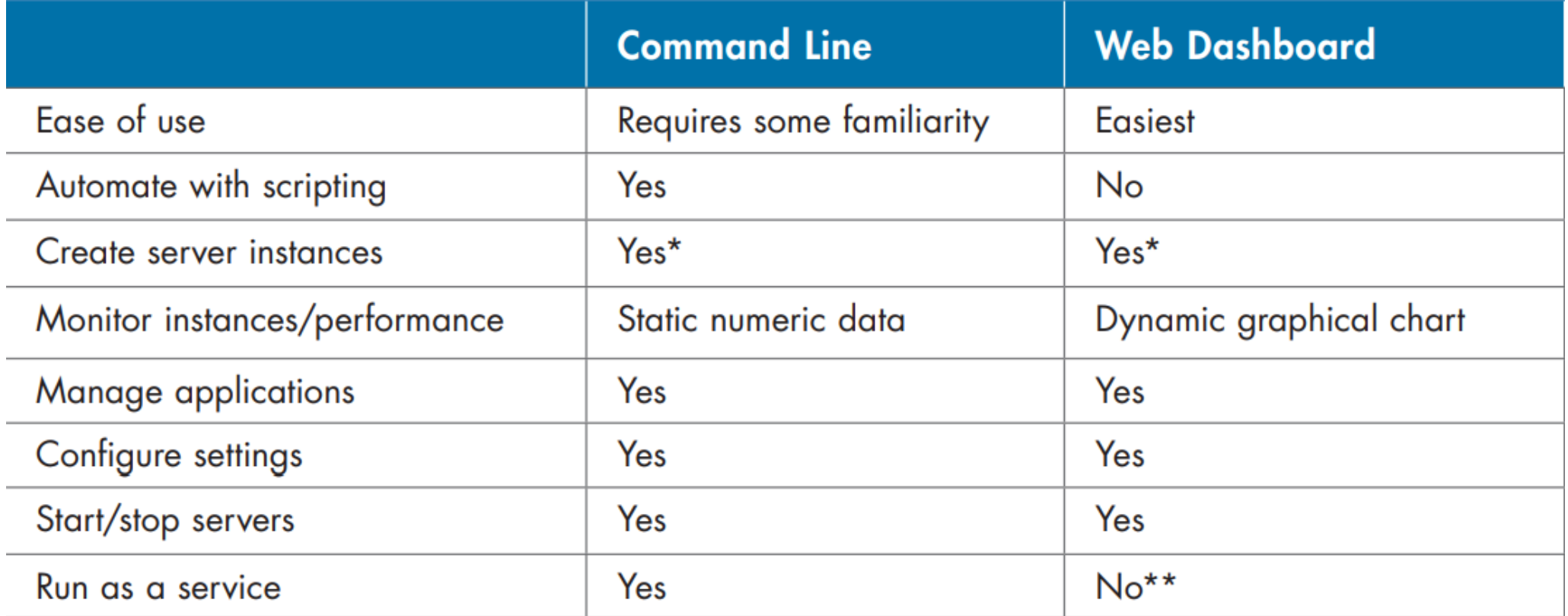

# **MPS License Management Options**

- MathWorks recommends one worker per core
- Separate machine for license server is recommended.
- Workers may be split among multiple physical or virtual machines.
- MPS instances must have constant communications with the licensing server. If lost, MPS will cease responding to requests after 2.5 hours grace period.

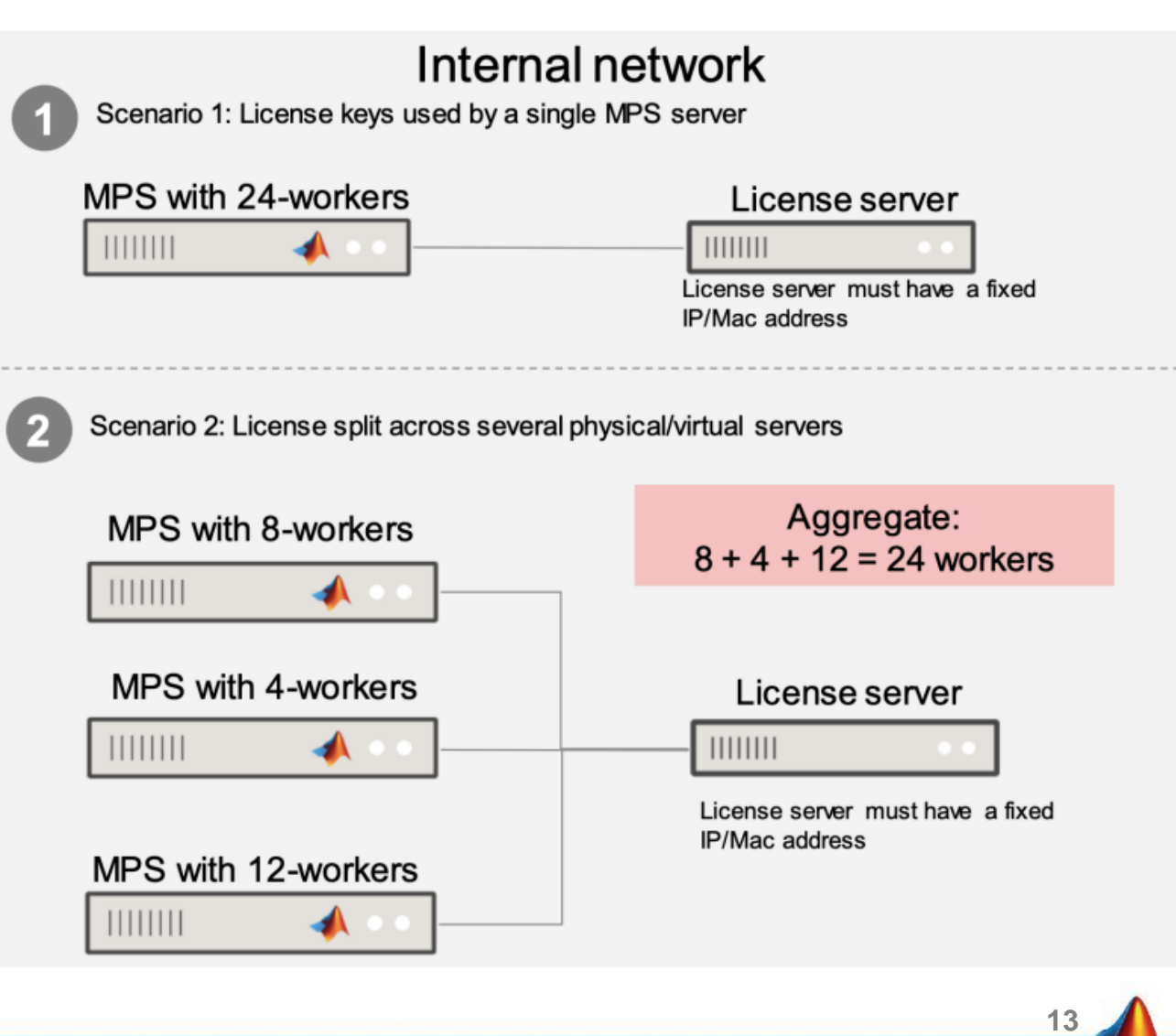

# **Capacity Management and Server Sizing**

**• MPS continued serving approximately 400 requests per second even as the number** of concurrent users hit 1000.

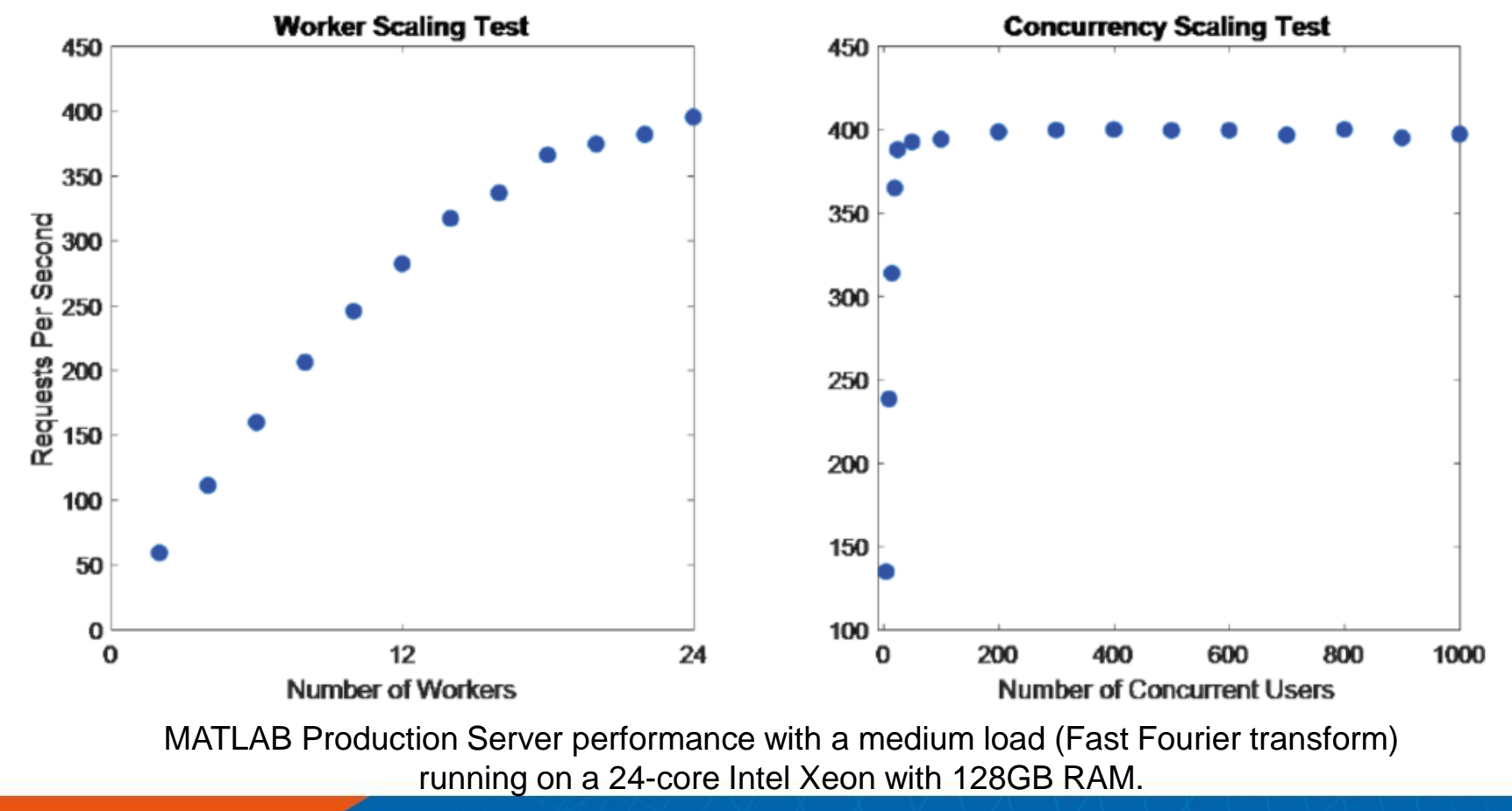

# **Integration with CI/CD Pipelines (Jenkins)**

- Add an Execute Shell build step to launch MATLAB and run your unit tests
	- "c:\Program Files\ MATLAB\R2019b\bin\matlab.exe" nodisplay -r "runALL\_THE\_TESTS"
- Add another batch command build step to call MATLAB Compiler SDK to generate the deployable archive
	- "c:\Program Files\MATLAB\R2019b\bin\mcc.bat" -W CTF: -U <path\filename.m>

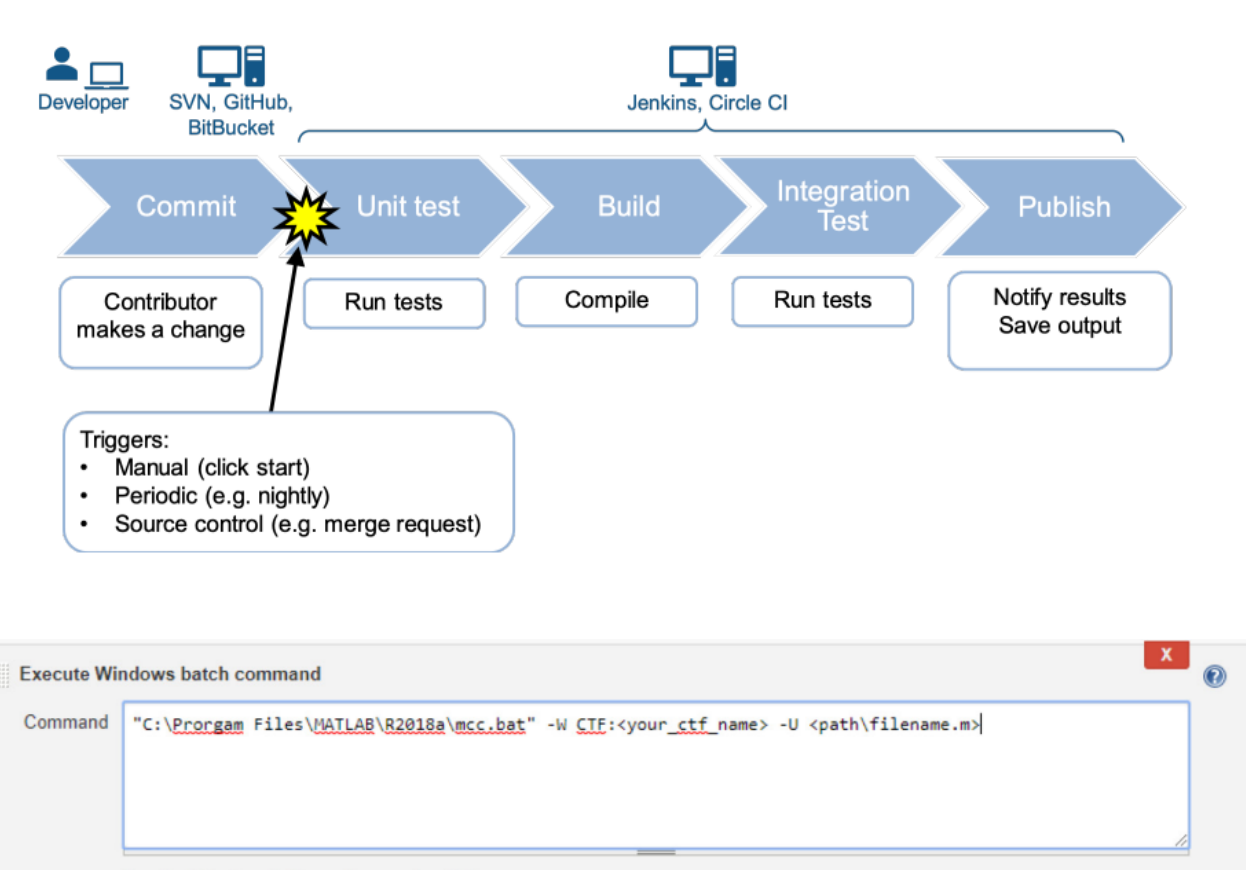

See the list of available environment variables

Advanced.

**15**

Add build step  $\rightarrow$ 

# **Benefits of MATLAB Production Server**

- 節省安裝、管理多台MATLAB Runtime(MCR)機器的時間
- 集中化管理模型和演算法,讓組織成員可以呼叫統一的版本
- 兼容多版本的MATLAB Runtime (MCR),可使用不同版本MATLAB開發

- 佈署時不需重啟Server,降低對產線其他運算的影響
- 提供Dashboard,方便管理與監控所有運作
- Server Log統一在管理介面中查詢和顯示
- 容易嵌入CI/CD流程

# **MATLAB Server Products Family – High Level**

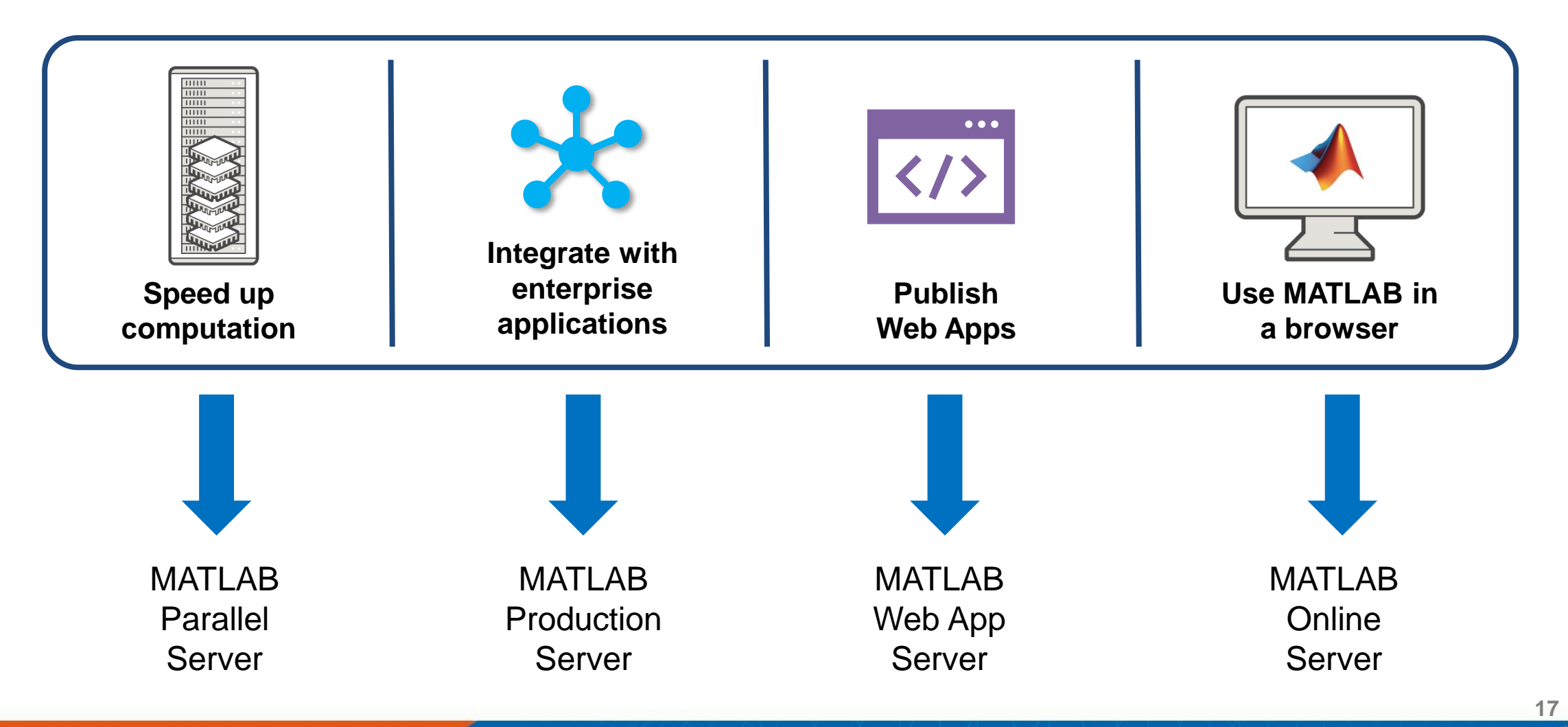

# **MATLAB Online Server**

### **MATLAB Online Server - host MATLAB Online on your infrastructure**

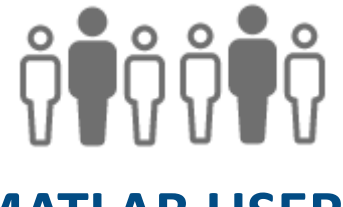

#### **MATLAB USERS**

**Instant access for casual users, new employees, student interns**

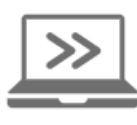

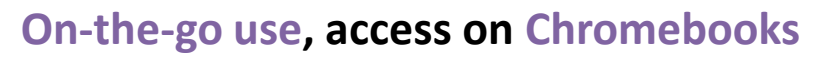

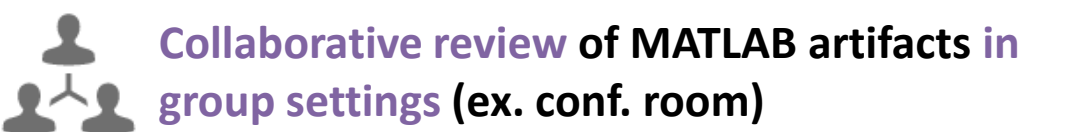

#### **No Downloads, No Installs Co-locate MATLAB with Data**

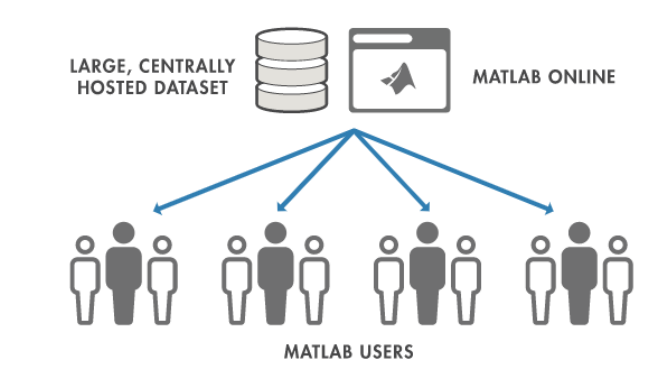

#### **Remove need to download large datasets**

#### **Preserve data integrity, comply with organizational and industry regulations**

### **MATLAB Online Server - host MATLAB Online on your infrastructure**

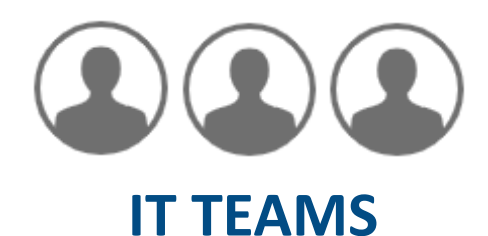

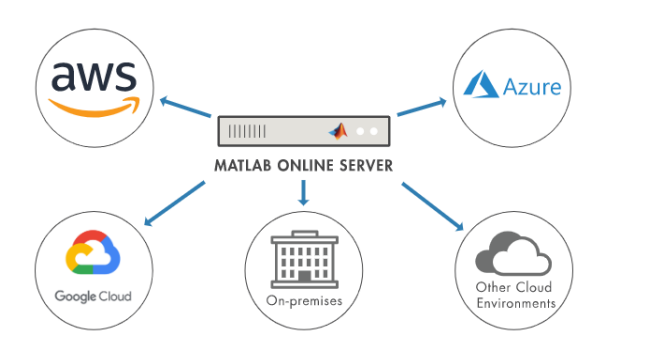

**Configure to run on VMs or bare-metal instances on environment of choice: on-prem, AWS, Azure, Google Cloud**

#### **Centrally manage MATLAB Optimize hardware resource usage**

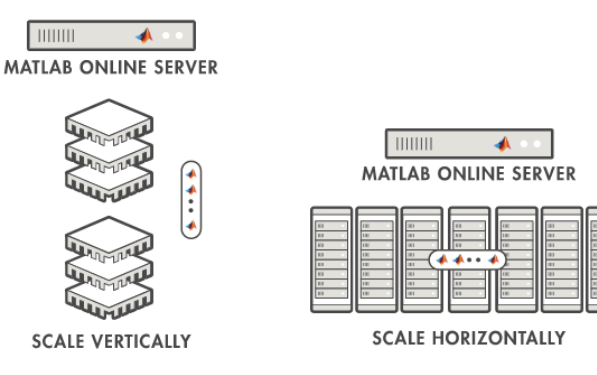

**Scale vertically (on a single instance) or horizontally (across a cluster)**

#### **Provide access to specialized hardware resources**

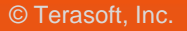

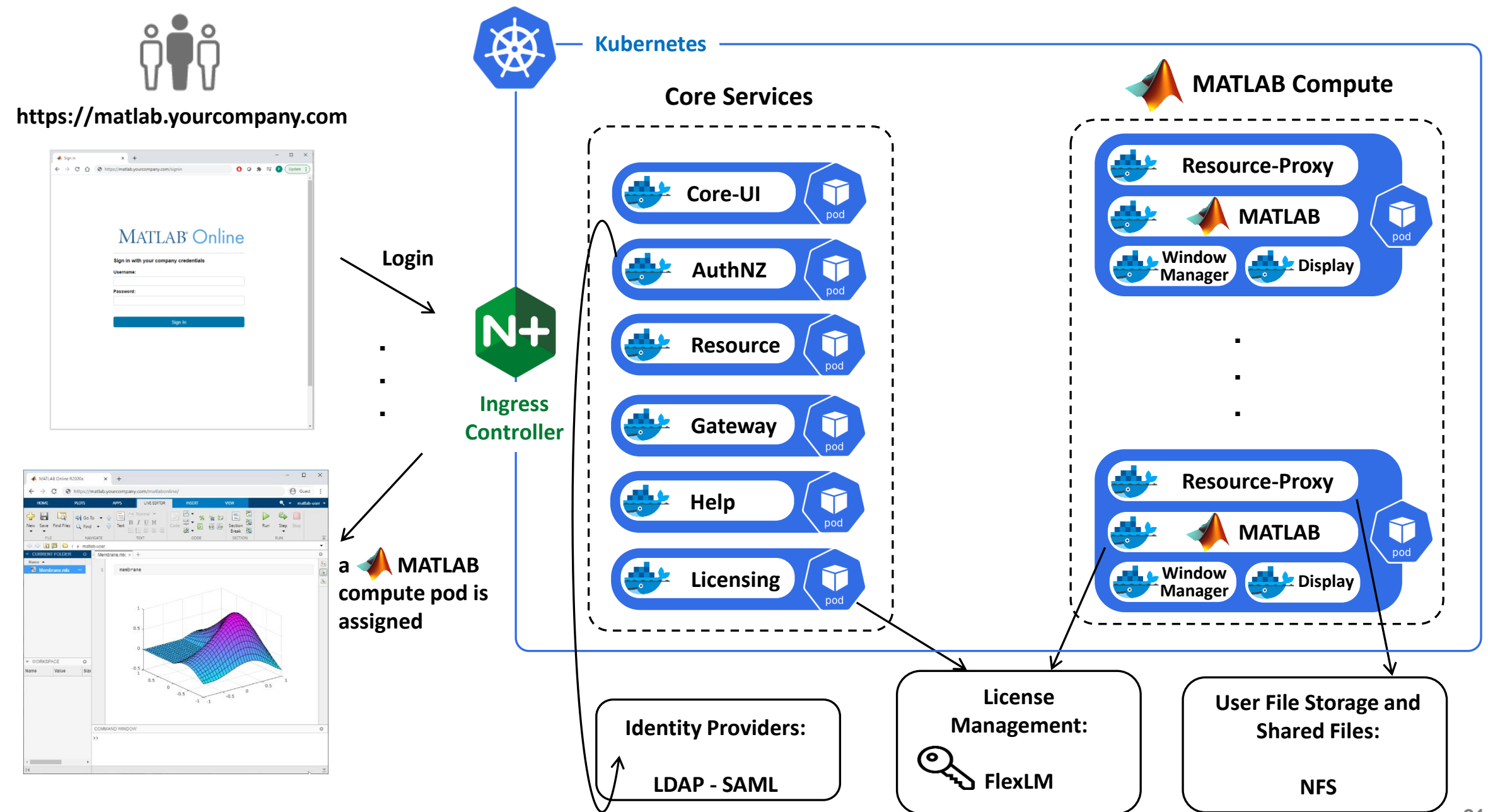

### **Architecture: deployed as a set of Docker microservices on Kubernetes**

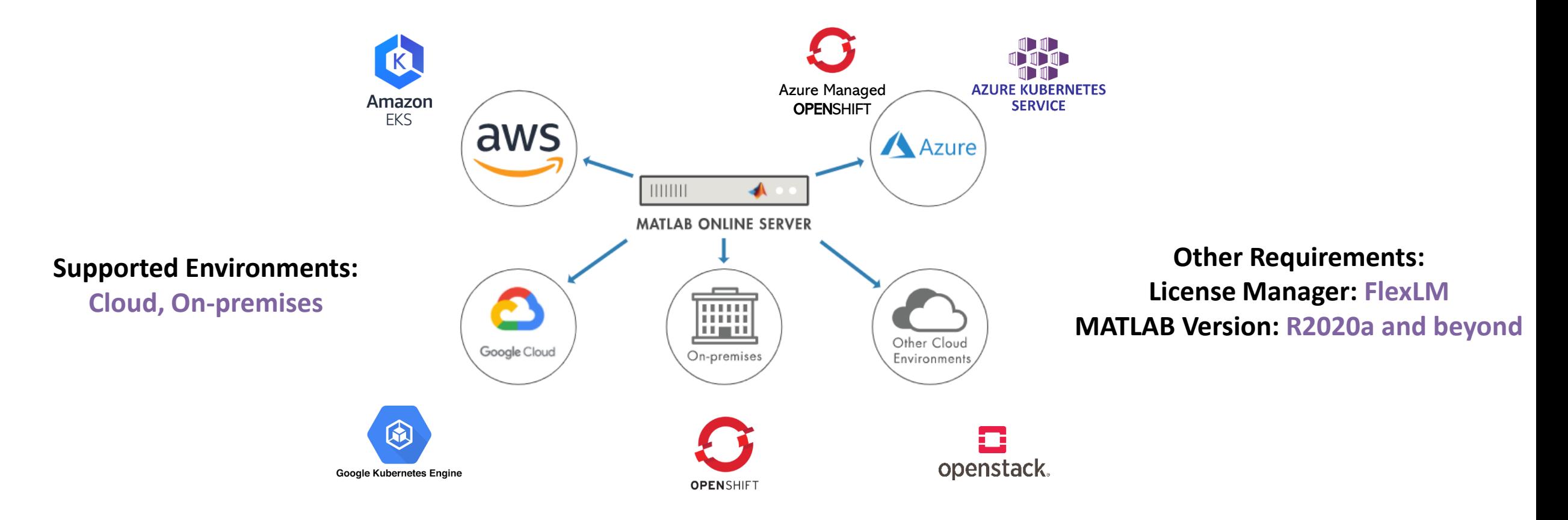

**Infrastructure Integrations: File System: NFS Identity Providers: LDAP, SAML**

[Details of Product Requirements & Platform Availibility](https://www.mathworks.com/support/requirements/matlab-online-server.html)

**Operating System/Distributions: Orchestration: Kubernetes 1.16 to 1.20; OpenShift 4.x Containers: Ubuntu 16.04, 18.04; Red Hat 7.x Server: Ubuntu 16.04, 18.04, 20.04; Red Hat 7.x**

# **MATLAB Server Products Family – High Level**

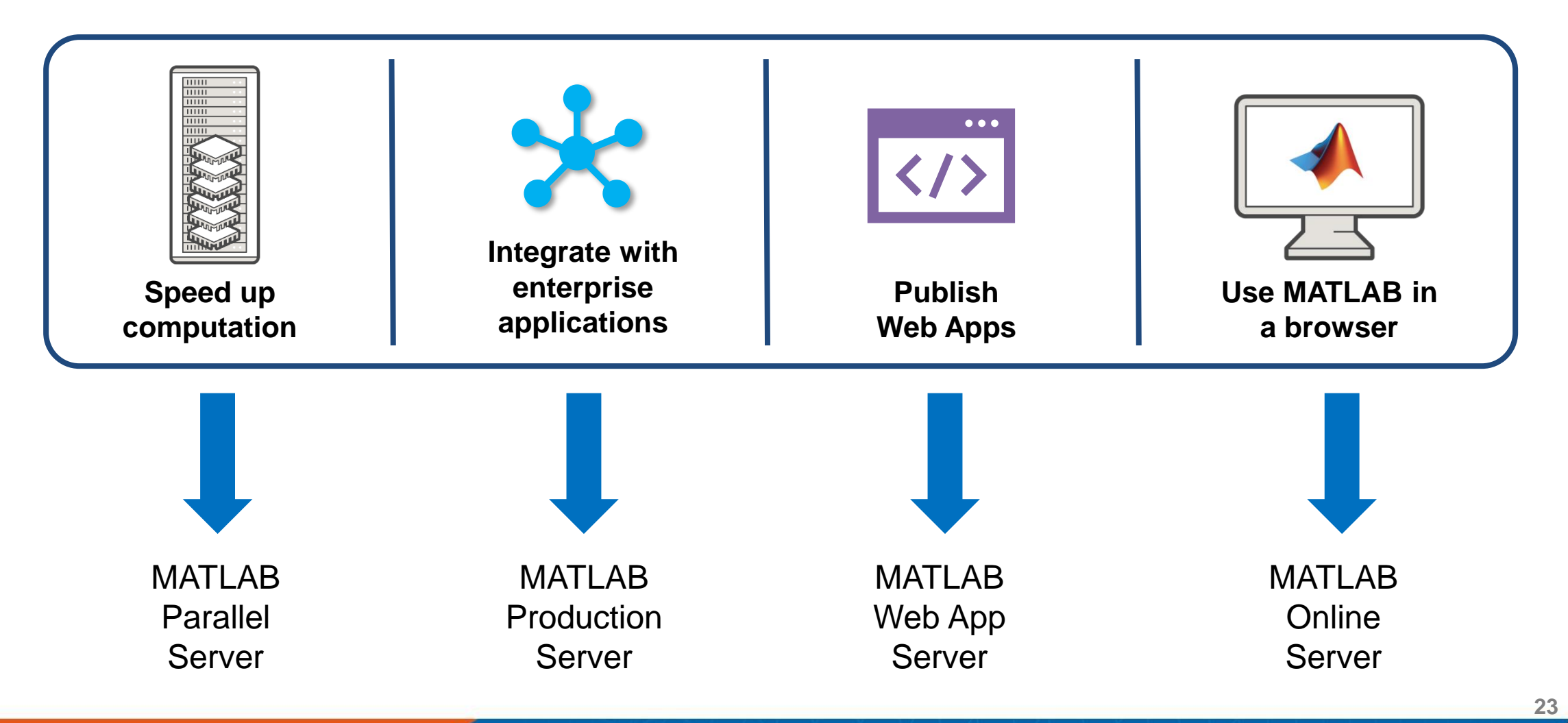

# **MATLAB Webapp Server**

# **Share your work using MATLAB Web Apps**

- MATLAB web apps is a sharing workflow
- Share MATLAB apps and Simulink simulations as interactive web apps with users who do not have MATLAB or Simulink license
- **End users within the organization** can run MATLAB web apps using a browser

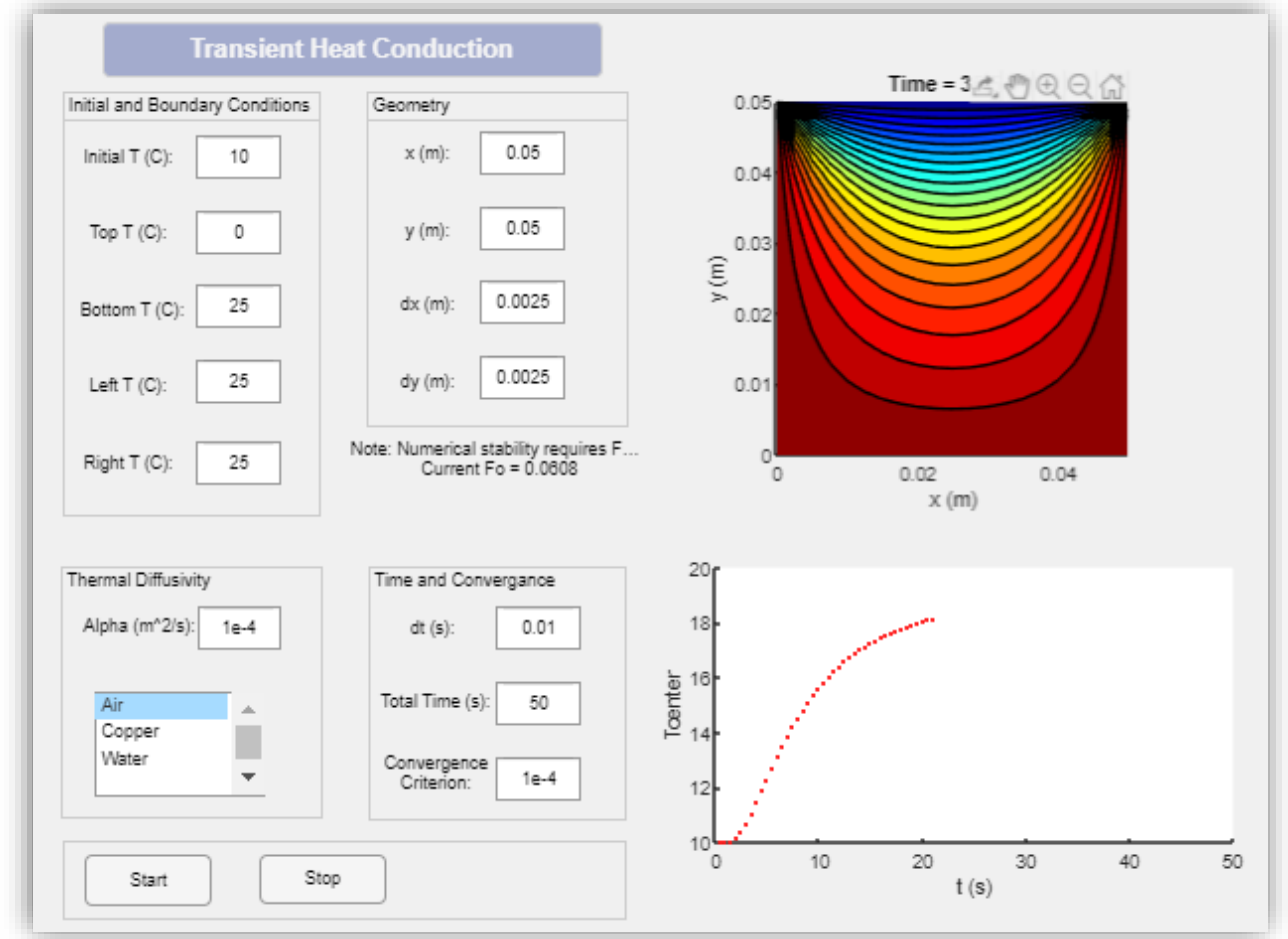

# **Share your MATLAB apps and Simulink simulations as MATLAB Web Apps**

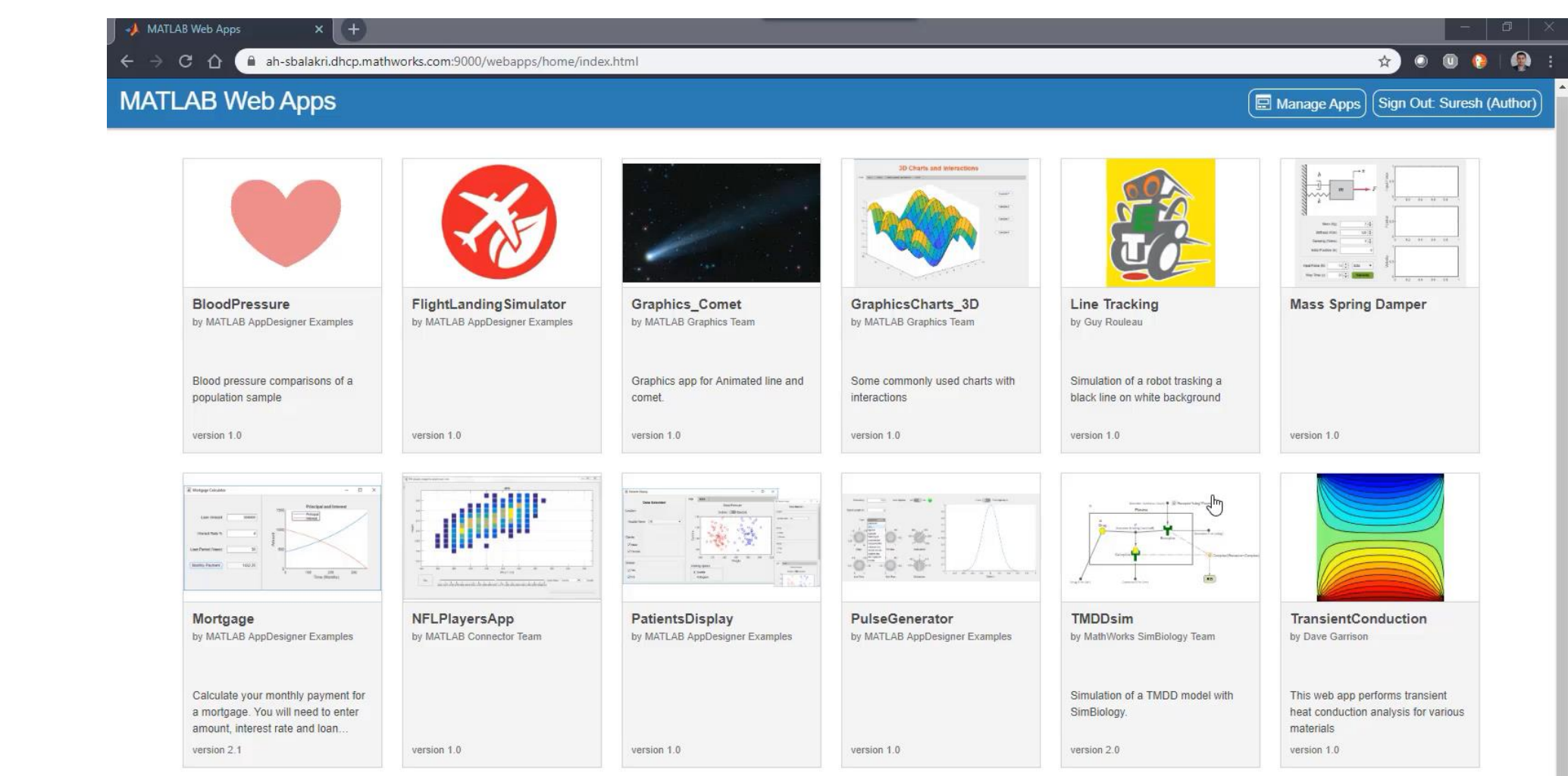

# **MATLAB Web App Server lets you host and share MATLAB apps and Simulink simulations as interactive web apps**

- An out of box server solution:
	- Supports easy deployment of MATLAB apps created using App Designer
	- Meets organization's IT policies and standards
	- Manages MATLAB Web Apps and associated MATLAB Runtime versions

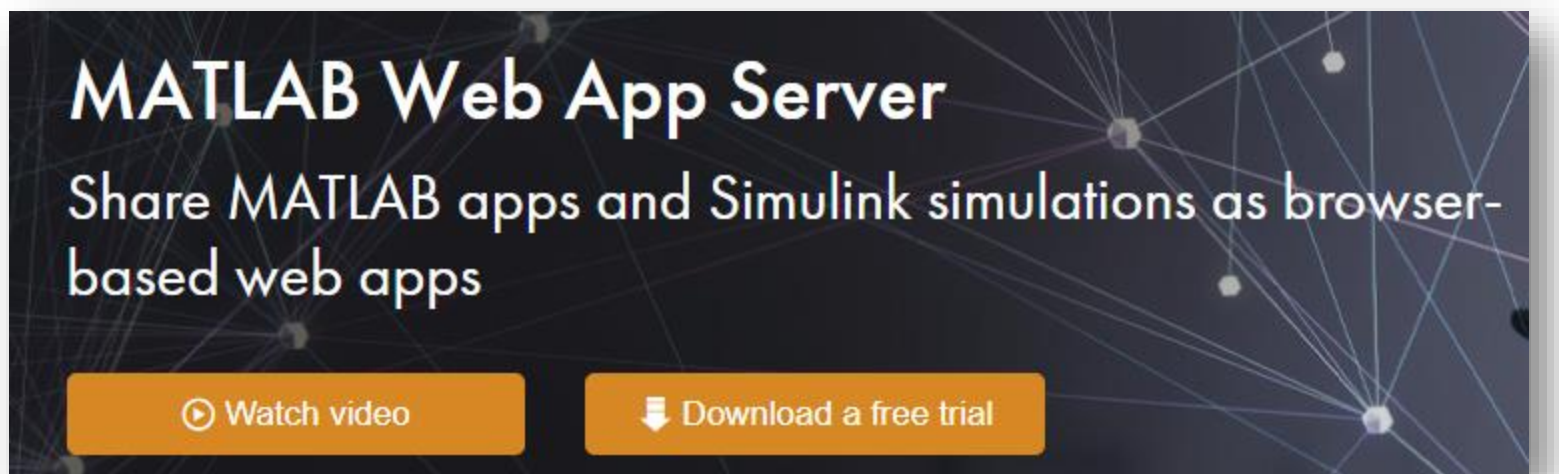

# **MATLAB Web Apps workflow**

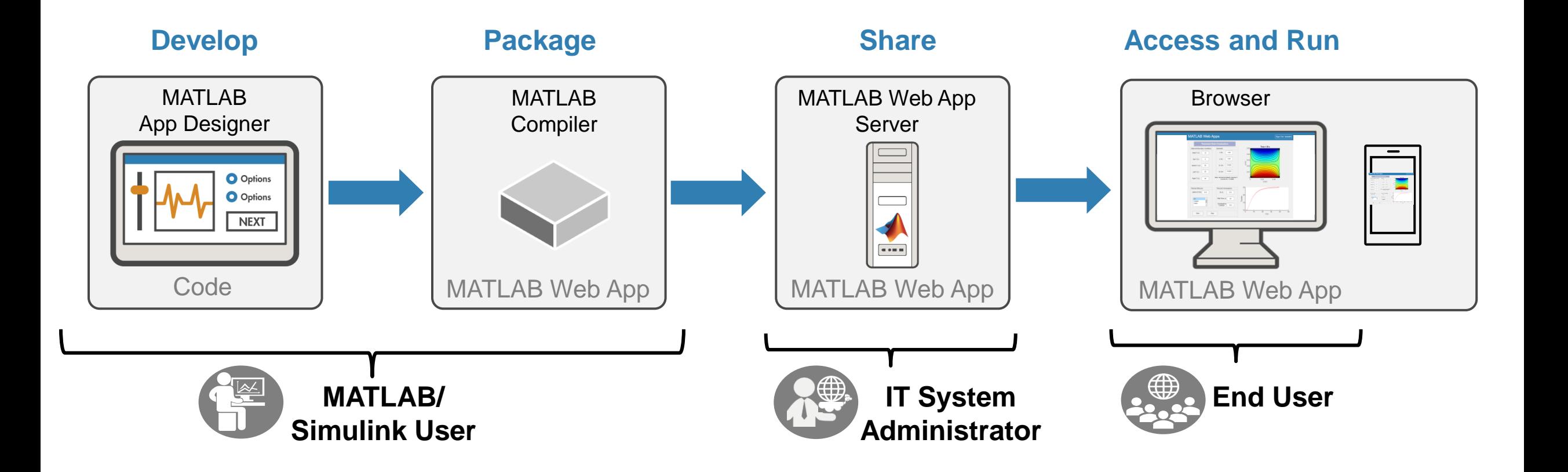

## Mechanism to secure and control access to applications Server-level

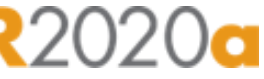

**29**

#### **Benefits:**

- **EXEDENT** Integrate with your existing authentication servers (LDAP, OIDC)
- Allows to assign roles
	- **Author** can upload, delete and run the apps
	- **User** can run the apps

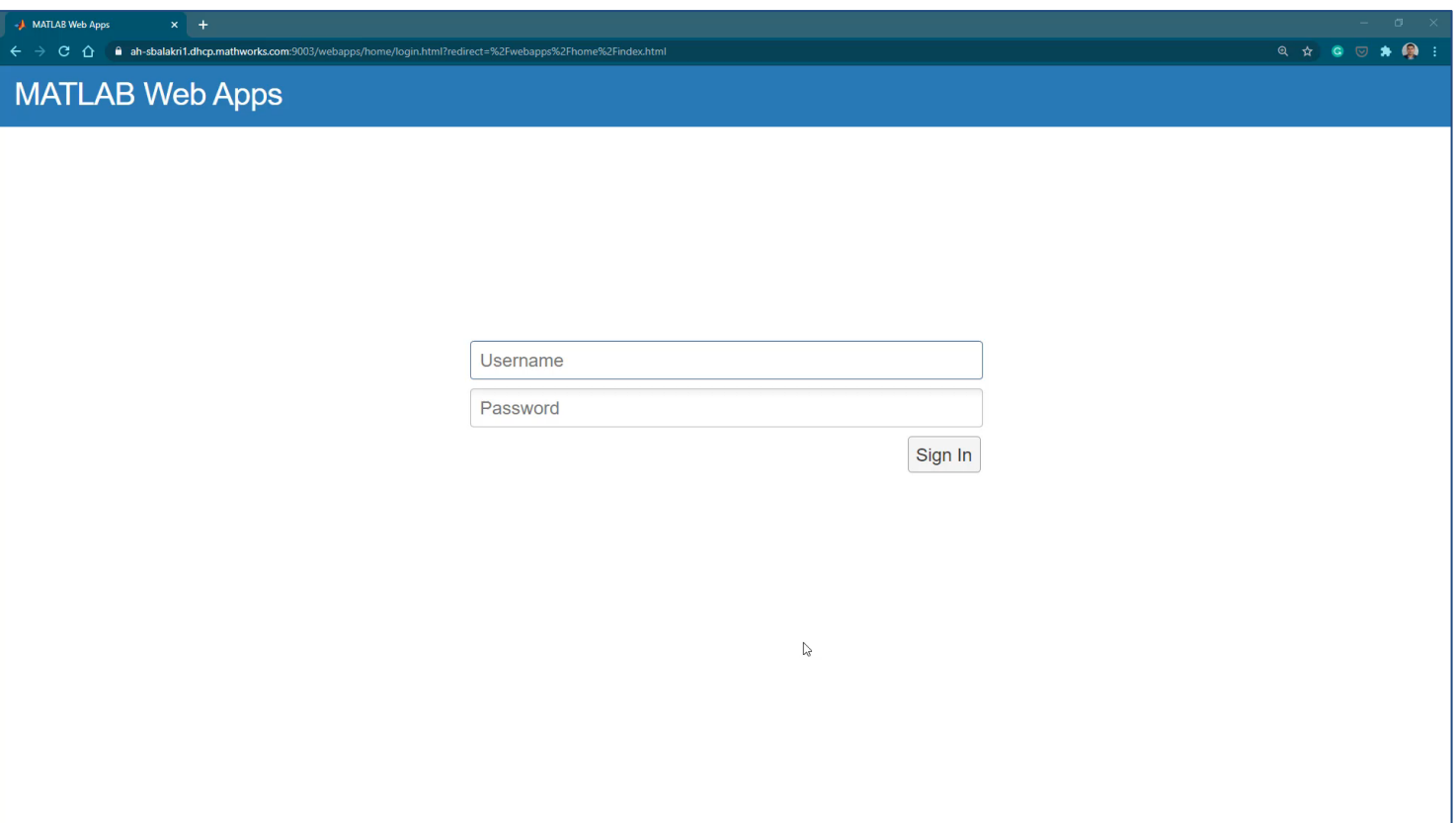

### Mechanism to secure and control access to applications App-level

#### **Benefits:**

- Starting in R2021a, apply app level policies to access control individual app
- Organize and group apps into folder per team
- Configure user access per folder or individual app
- **■** Users can only see and run the specific authorized apps

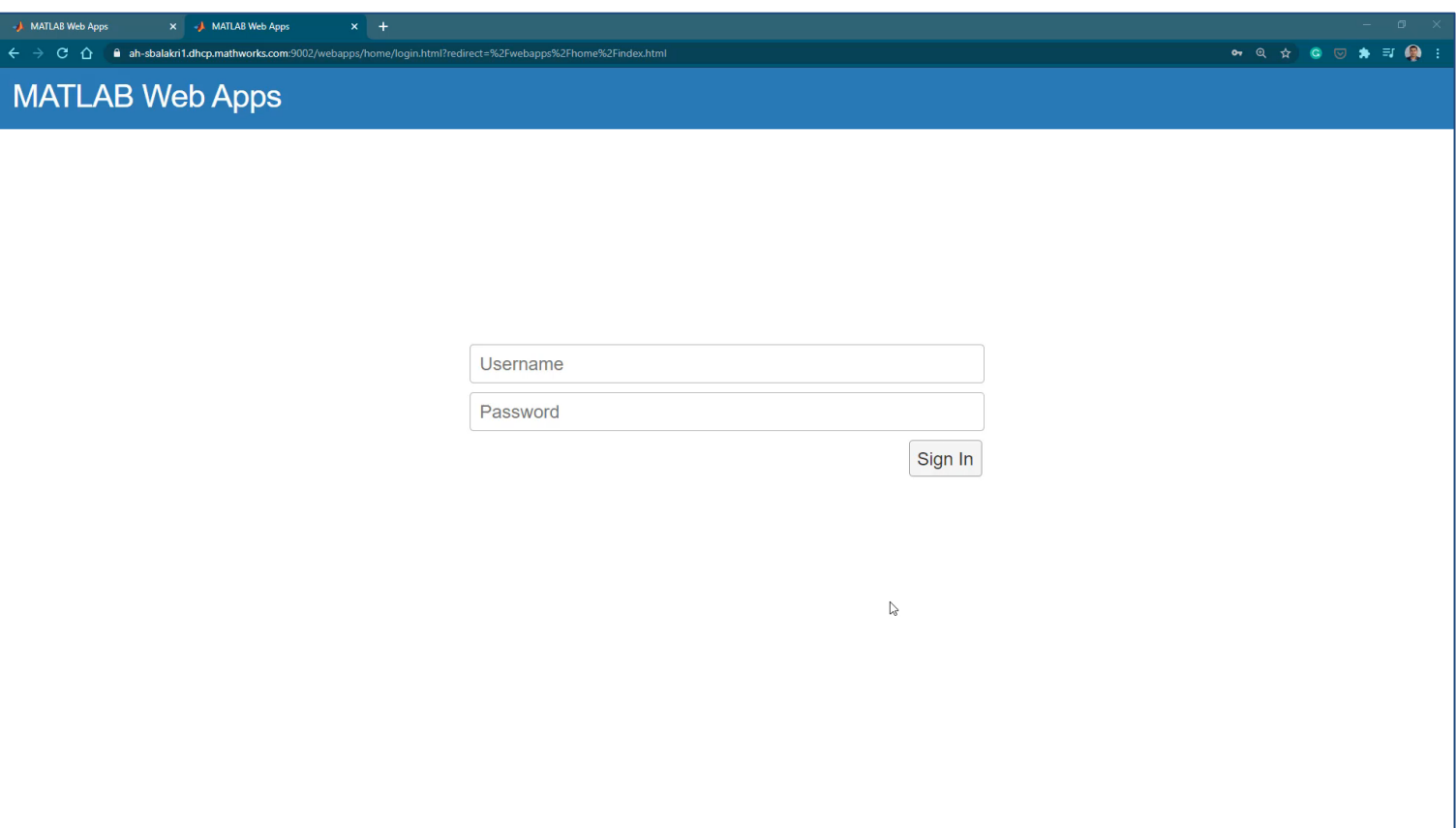

**30**

 $R2021<sub>q</sub>$ 

# **Directly upload your web apps from App Designer**

**R2021b** 

**31**

#### **Benefits:**

- Authoring environment allows you to develop and deploy
- **Upload directly to the web app server by** providing the URL and port number

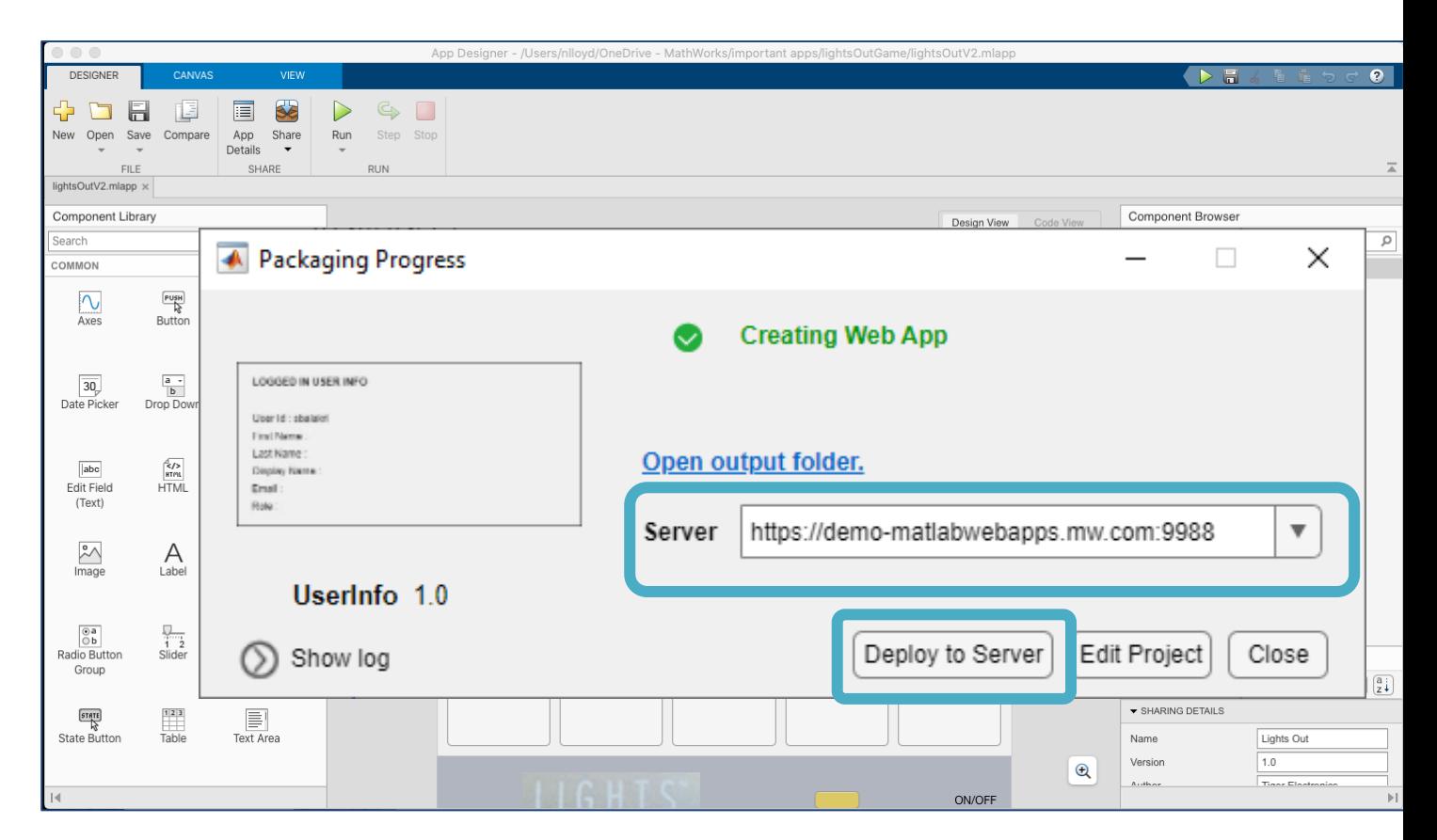

### Customize MATLAB Web App Server Apps Home Page **R**202

#### **Benefits:**

- Change the title of MATLAB Web App Server
- Change the color, text font and size adhering to your organization's policy

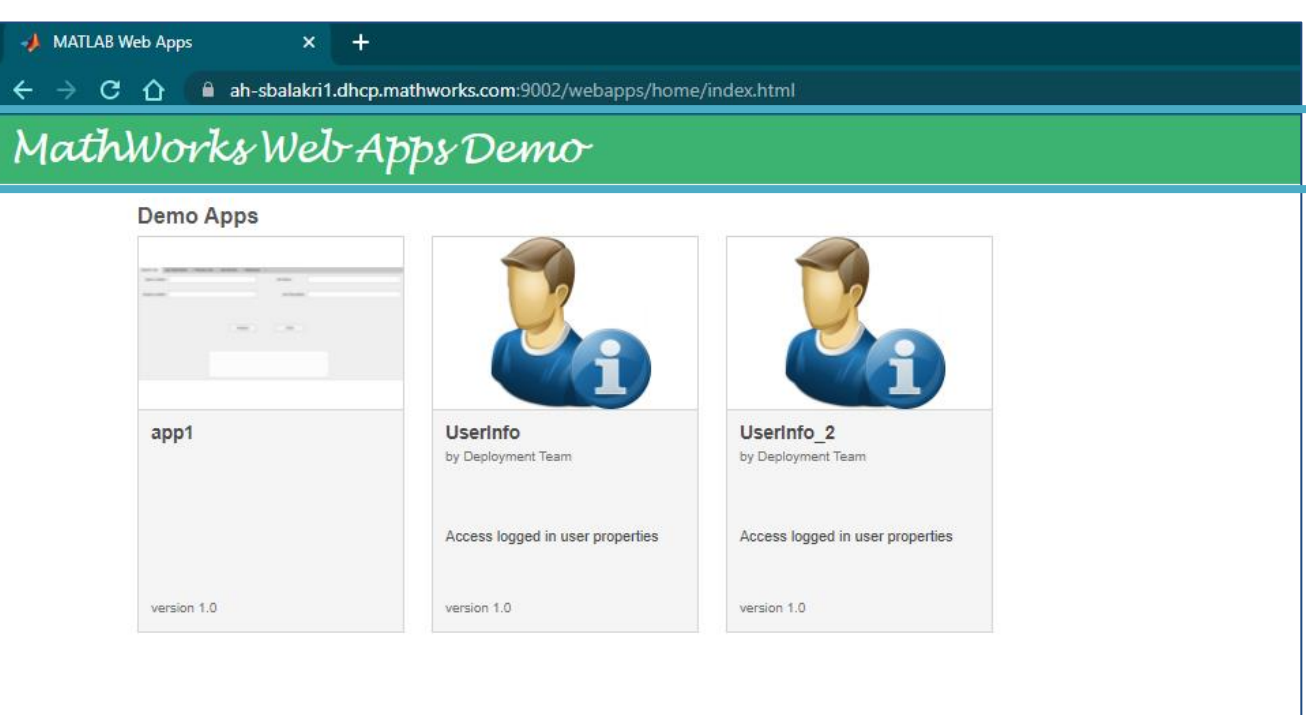

### Customize MATLAB Web App behavior based on User

 $\frac{1}{2}$  Us

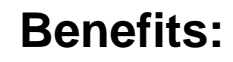

- Use *compiler.UserInfo* function to retrieve user-specific details.
- Pass the retrieved user info to access a data source or other applications.

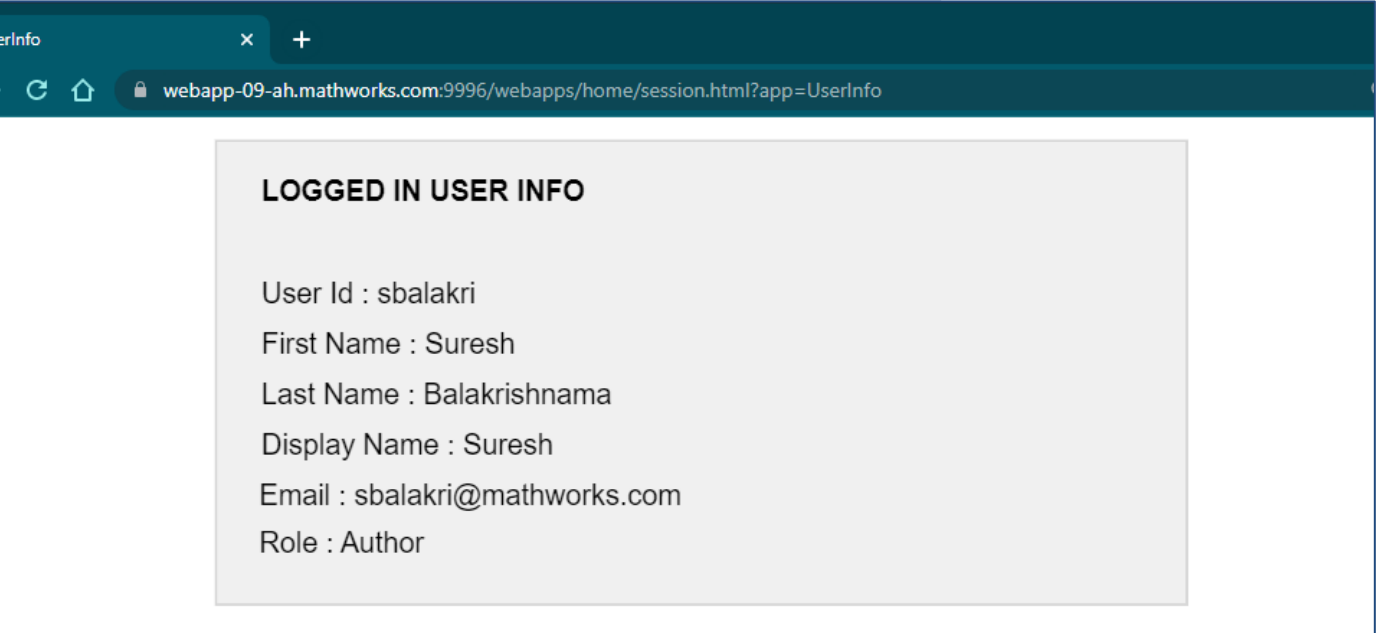

### Share Simulink simulations MATLAB WebApp Server supports Simulink

#### **Benefits:**

- End users do not require a Simulink license
- End users can use a web app to choose tunable parameters and run the simulation from a browser
	- MATLAB Apps that call sim() can be deployed as web apps
- Simulink Compiler can generate a "Starter" app to get you started

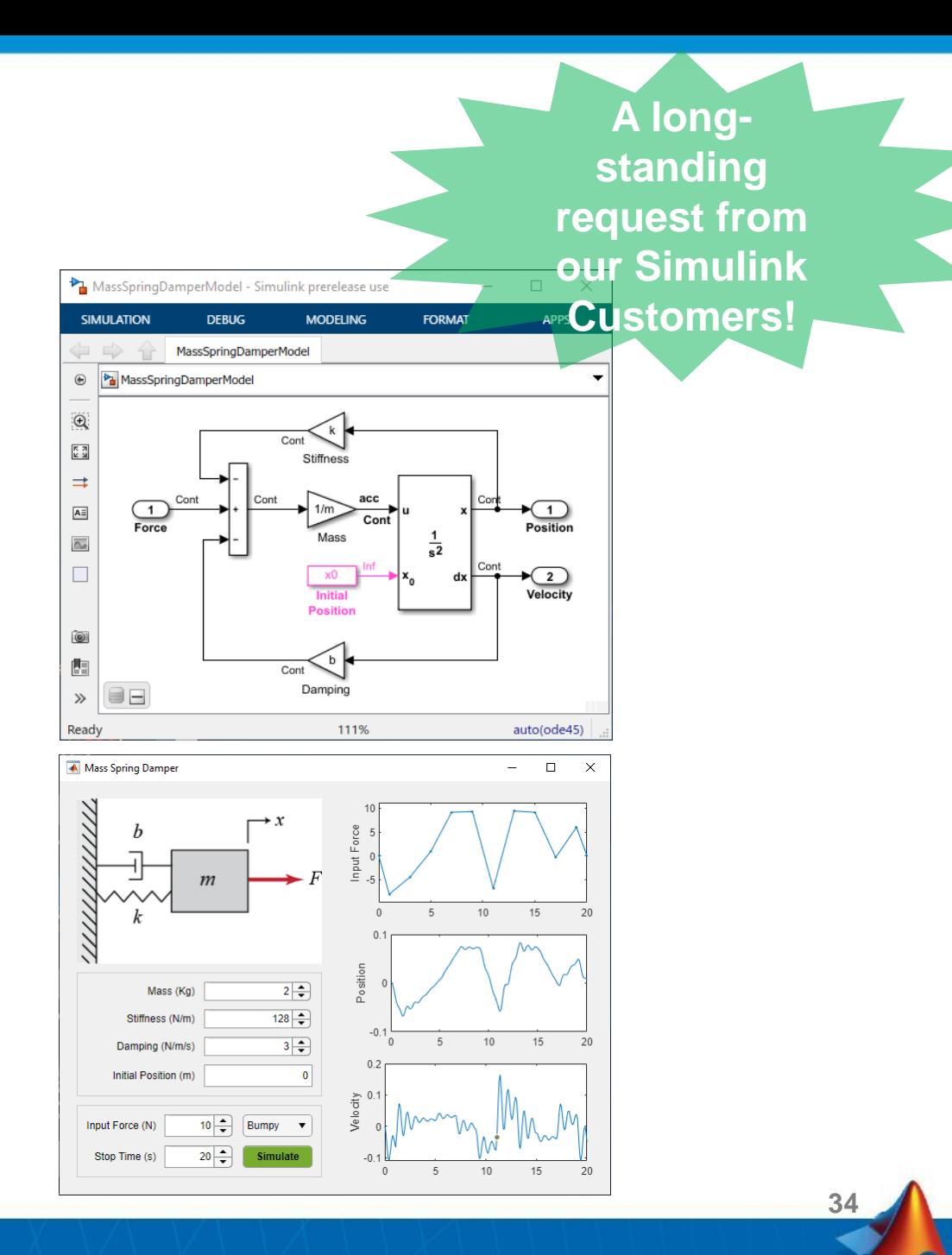

## Deploy apps developed in multiple releases of MATLAB or Simulink to one central server

#### **Benefits:**

- **App developers using multiple versions of** MATLAB and Simulink supported with single server
- Easy migration of apps after an upgrade
- Apps developed in 5 prior versions of MATLAB
	- Starting from R2019b

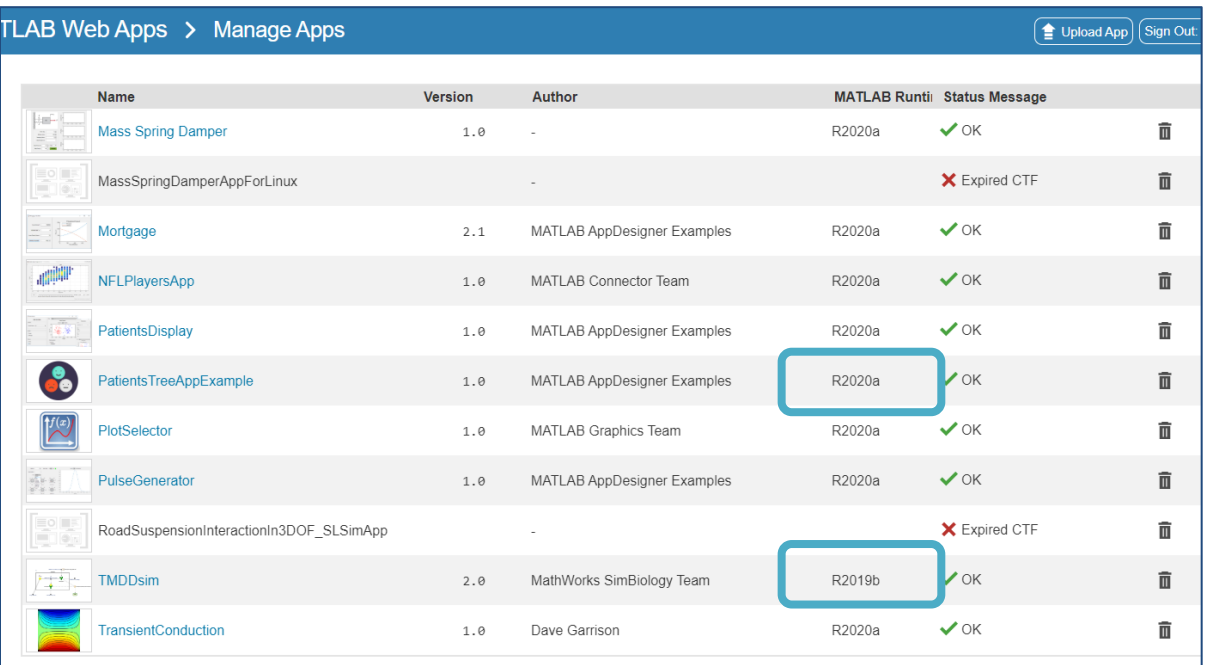

# **Deploy MATLAB Web App Server to the cloud using MathWorks reference architecture**

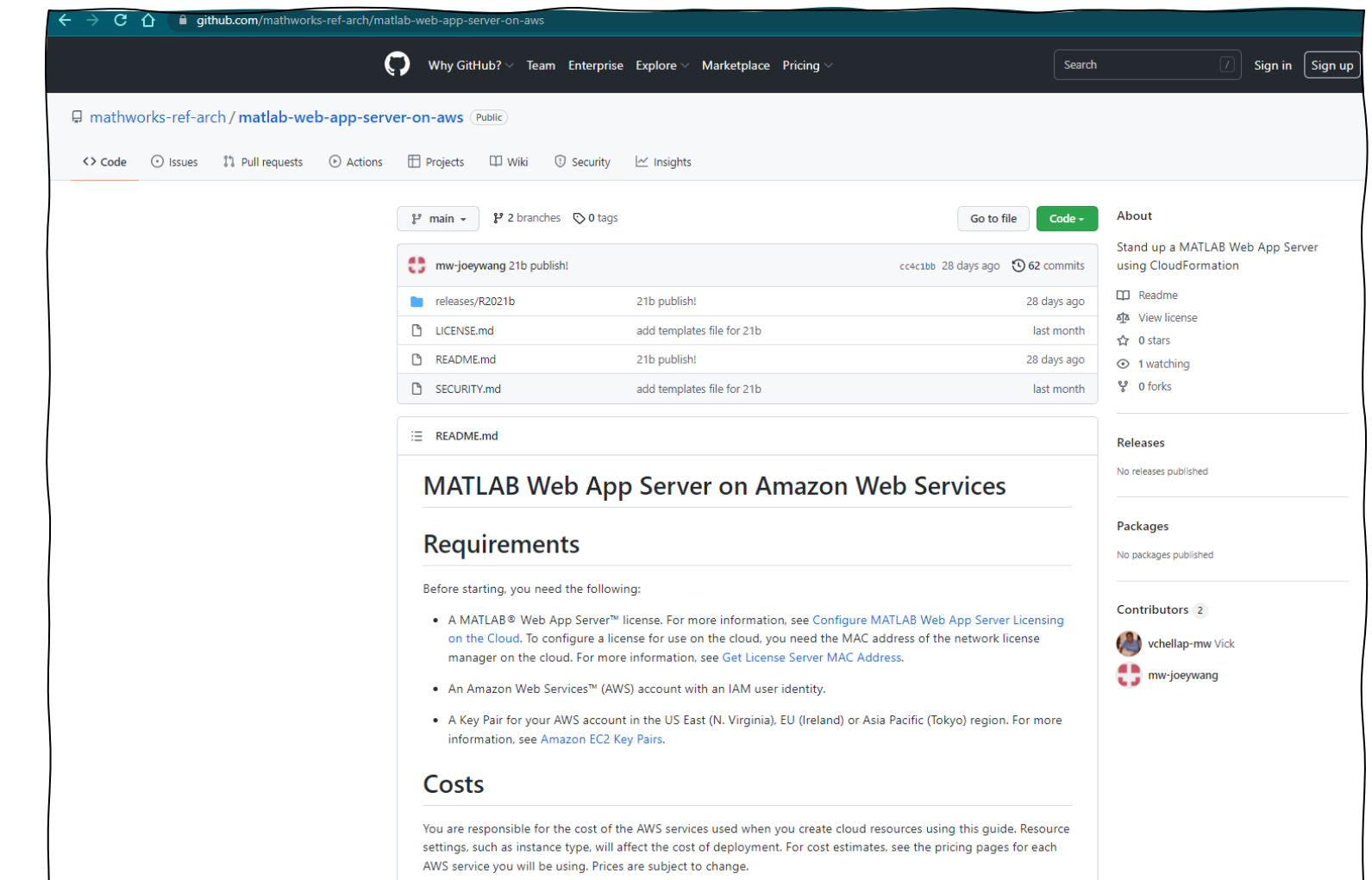

# Flexible license model

Designed to support both user and business needs

#### **Benefits:**

- End user do not need MATLAB or Simulink license
- License model does not count number of apps deployed or users accessing the apps
- Full control to IT administrators to add users per need

License Model: Concurrent Server-Instance Based A server-instance is defined as a single copy of the server software installed on a physical or virtual machine

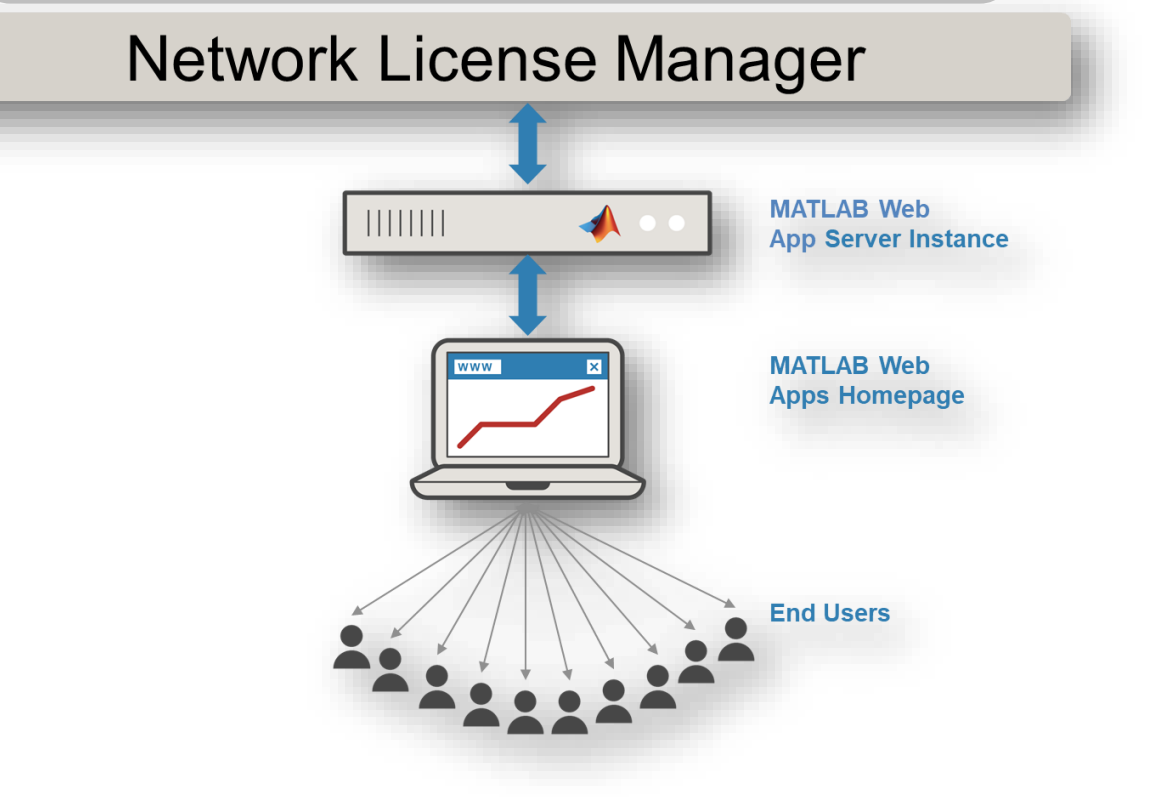

### **Comparison of Options**

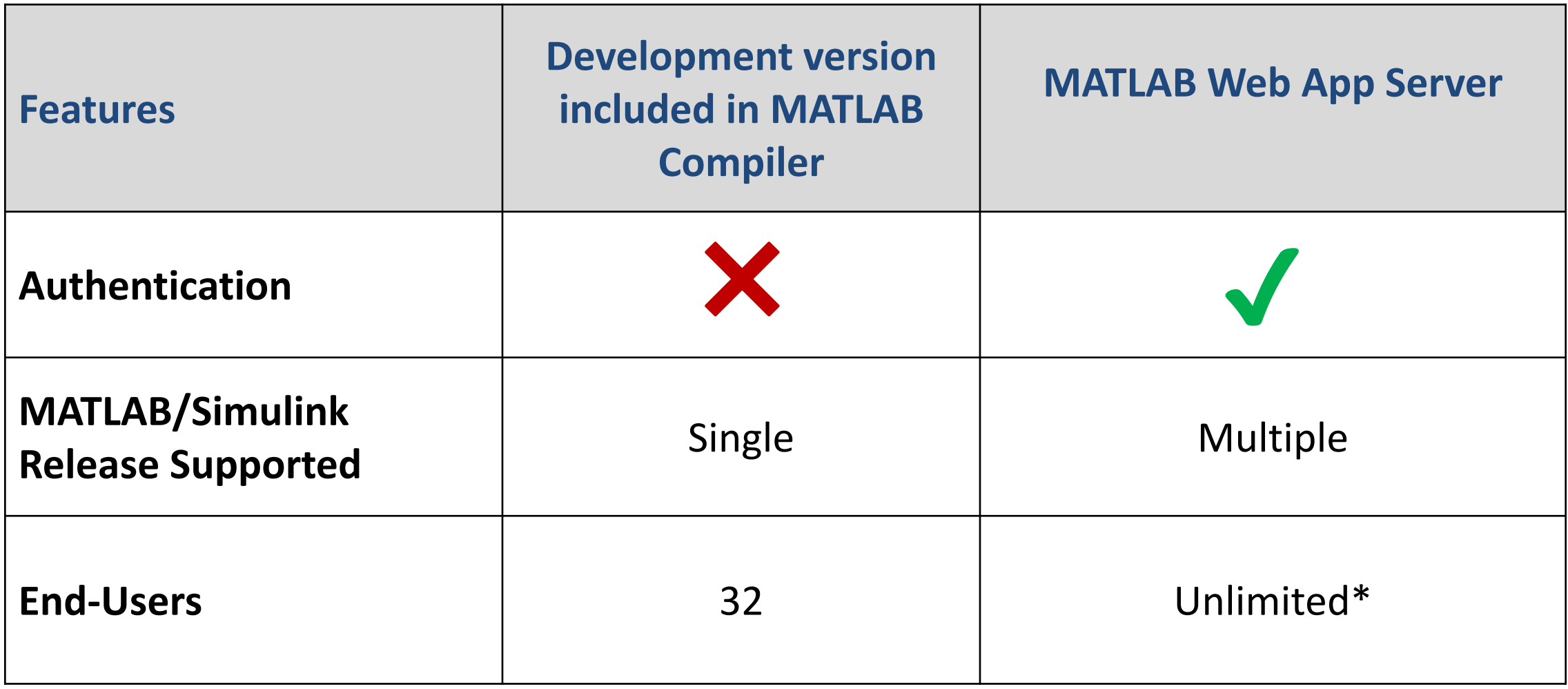

\* Dependent on server hardware

### **MATLAB Web App Server System Requirements**

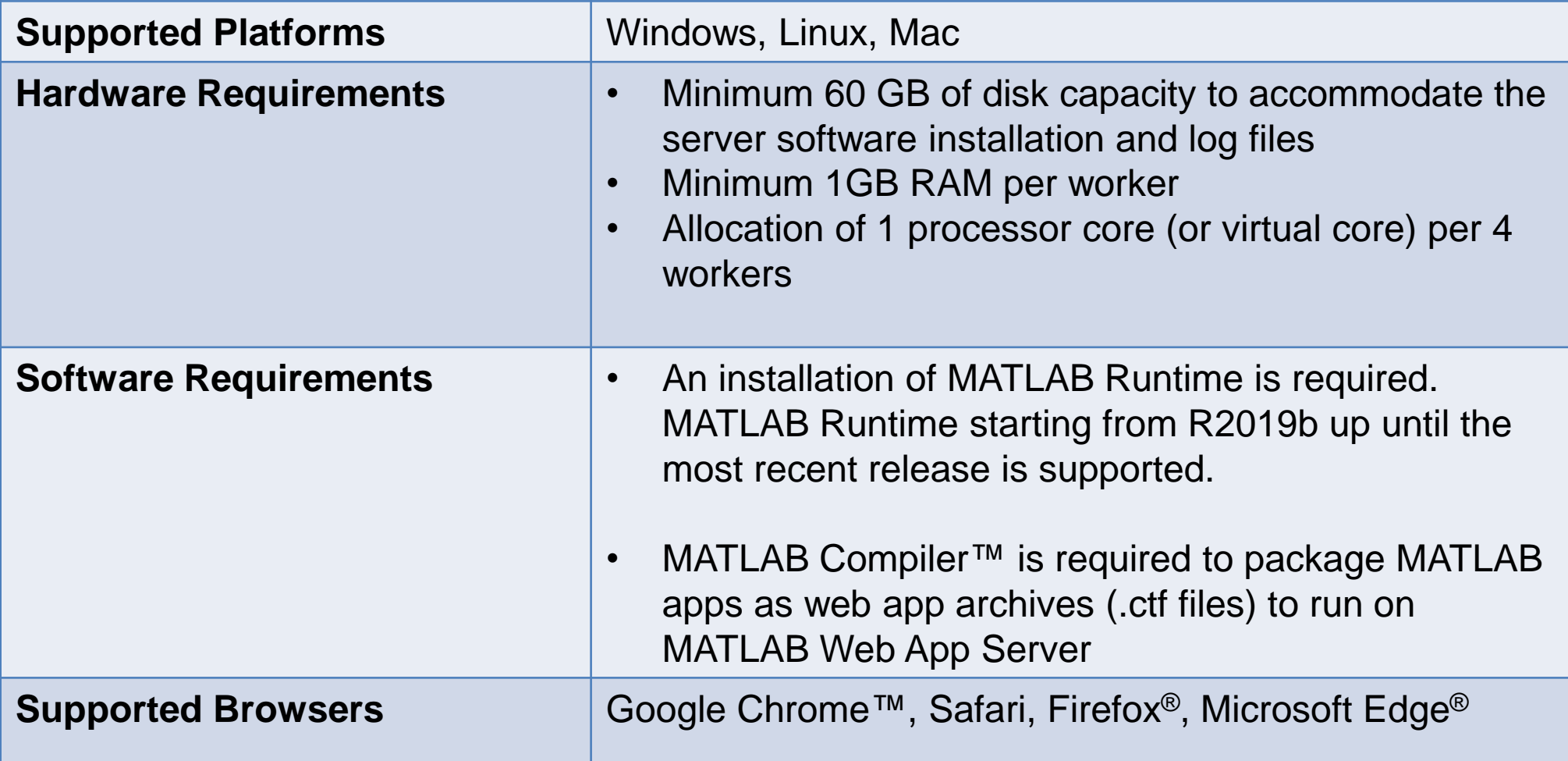

### **MATLAB Web App Serer Sizing Guide**

Using the 1GB Memory and 0.25 core per end user requirement rule Assuming number of **expected** users accessing the web apps = 50

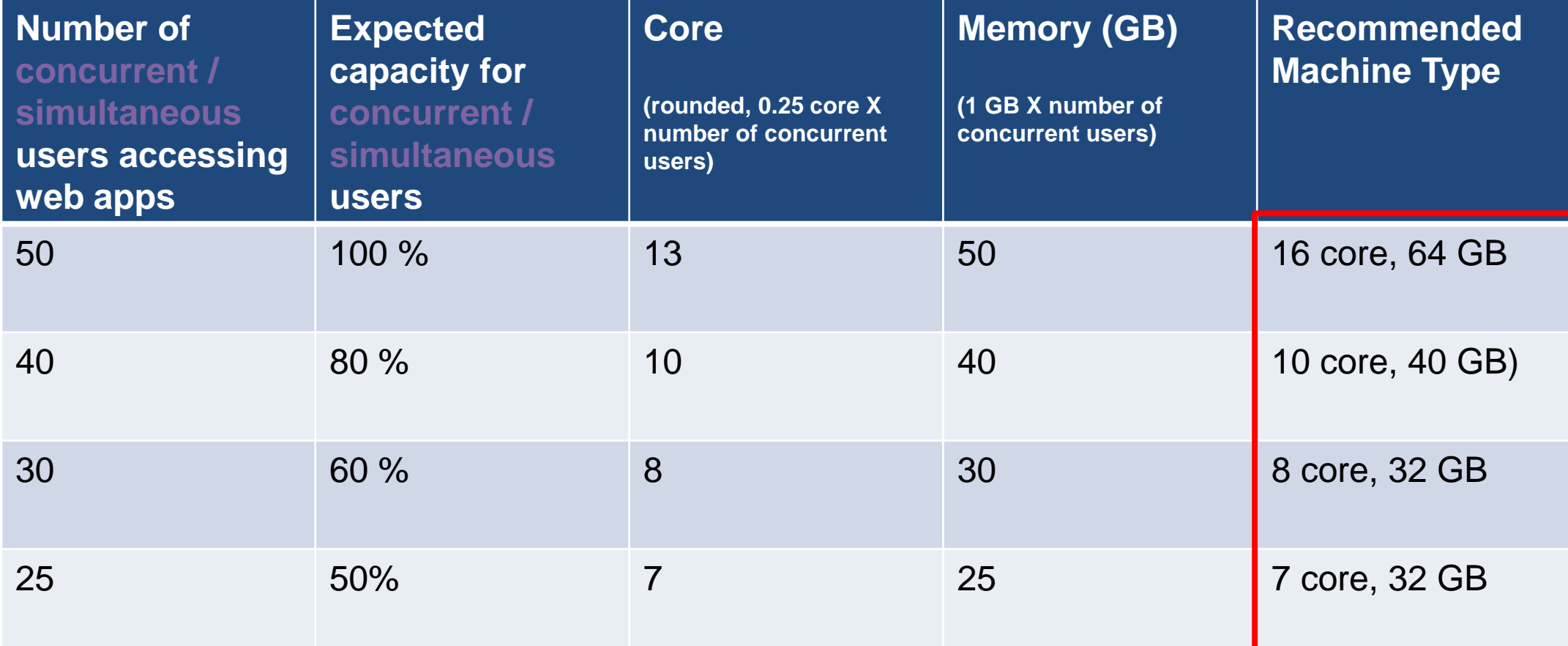

# **Benefits of using MATLAB Web Apps workflow**

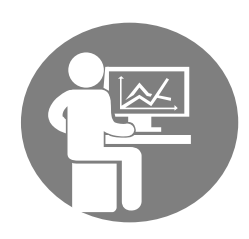

**MATLAB/Simulink User**

- $\triangleright$  Deploy enhancements to the end users faster
- ➢ Spend less time managing application distribution
- $\triangleright$  Control the use of a single version of the application

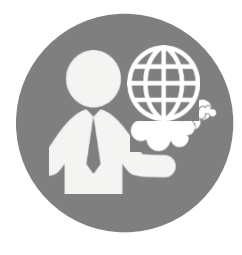

#### **IT ADMINISTRATORS**

- $\triangleright$  Eliminate the need to install application for each end user
- ➢ Provides a central hosting location for all web apps
- ➢ Deploying and sharing application is streamlined and easier

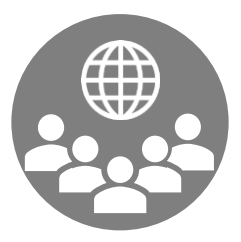

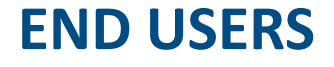

- $\triangleright$  Easily access and run web apps from a browser
- $\triangleright$  Eliminates the dependency on IT team for application installation

# **MATLAB Server Products Family – High Level**

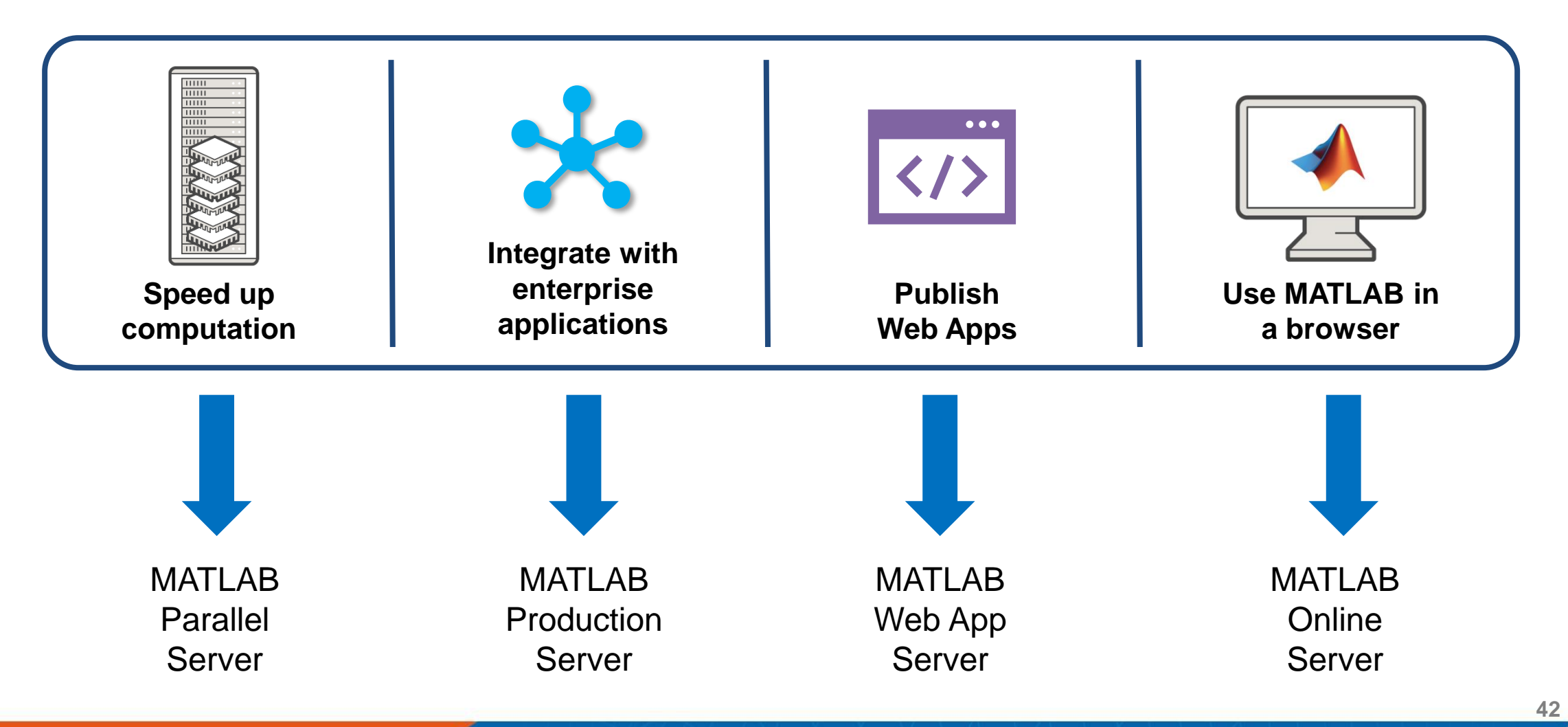

# **MATLAB Parallel Server**

# **Parallel computing scale on desktop, clusters, and clouds**

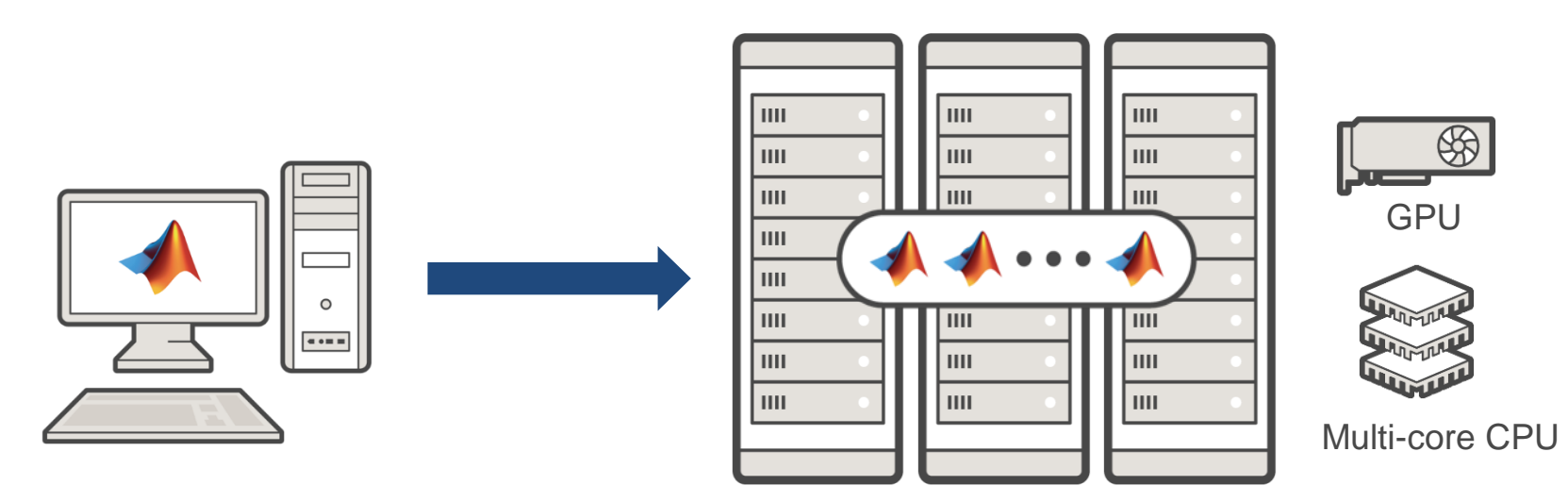

**MATLAB MATLAB Parallel Server Parallel Computing Toolbox**

- Prototype on the desktop
- Integrate with infrastructure
- Access directly through MATLAB

# **Campus-Wide needs and wants for scale vary with your staff**

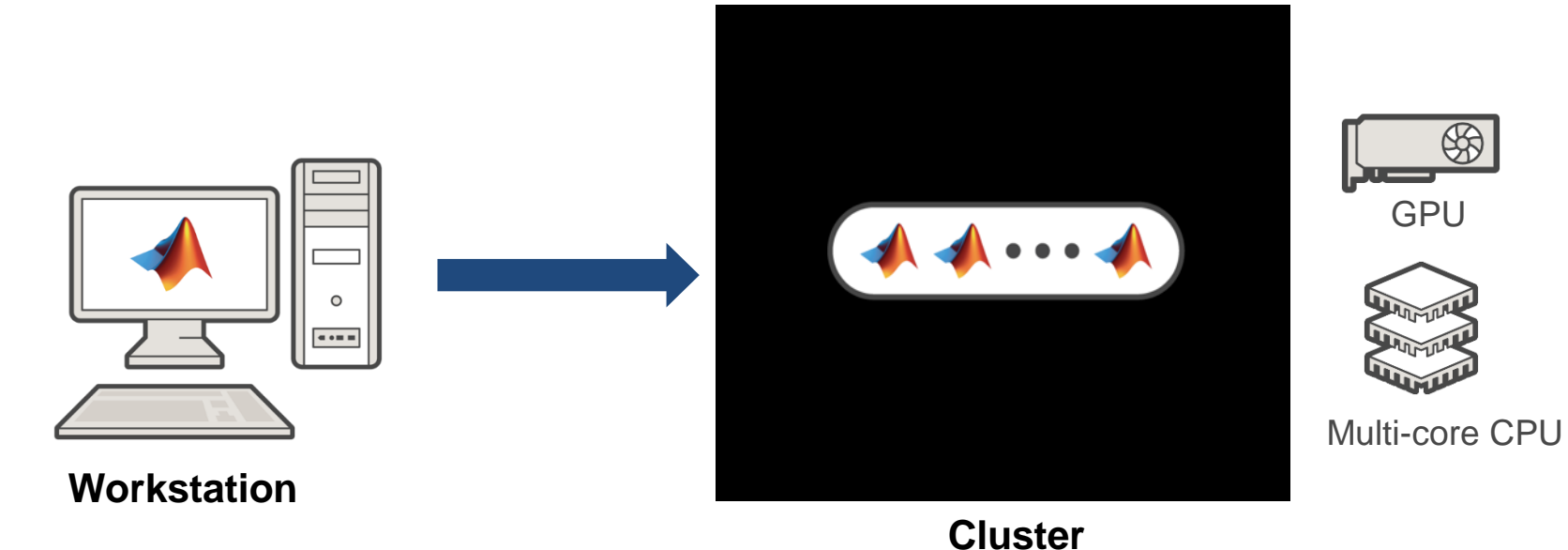

**45**

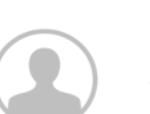

Researcher:

- Wants scale
- Needs something ready-to-use

# **Campus-Wide needs and wants for scale vary with your staff**

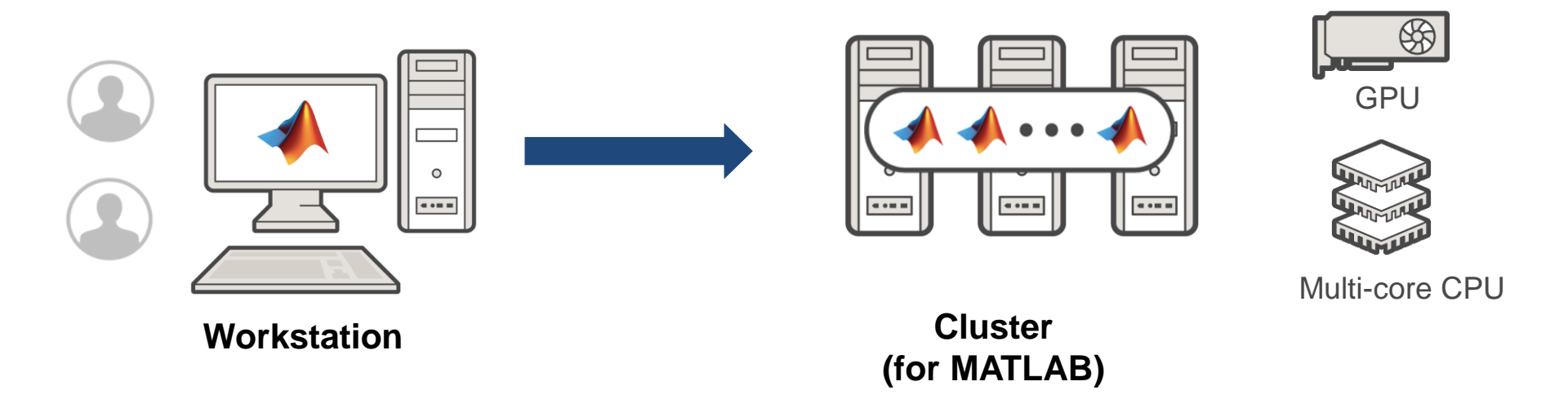

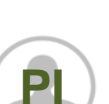

- PI, Group Lead
- Wants scale for team
- Has some hardware to dedicate

# **Campus-Wide needs and wants for scale vary with your staff**

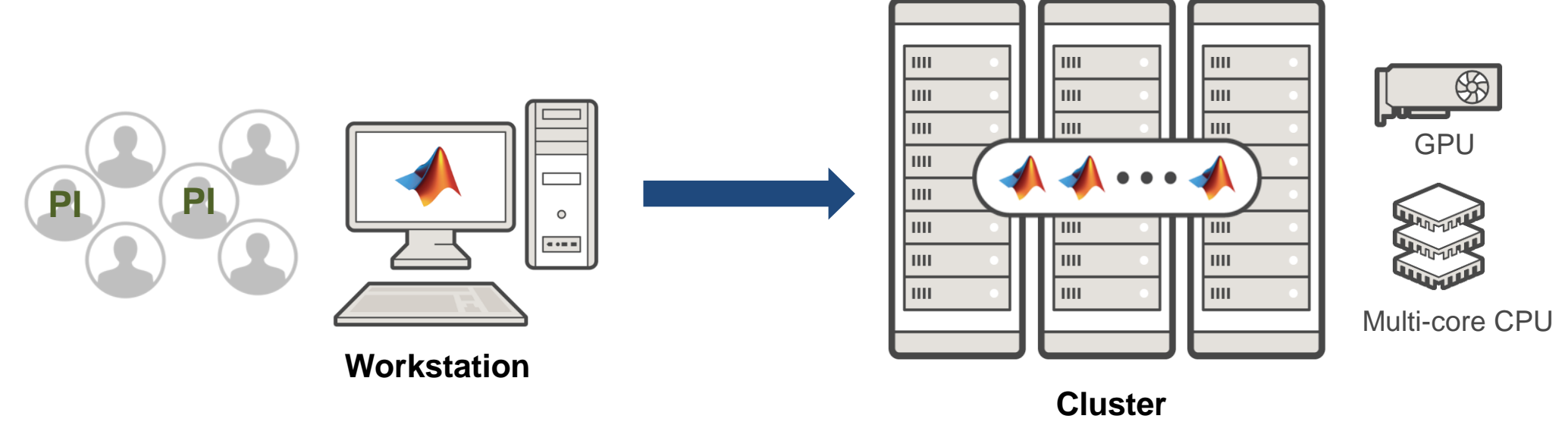

**(For many applications)**

**IT**

Campus IT

• Wants to enable Institute for all applications

**47**

• Maintains scheduled environment

# **MATLAB Parallel Server supports your needs for scale**

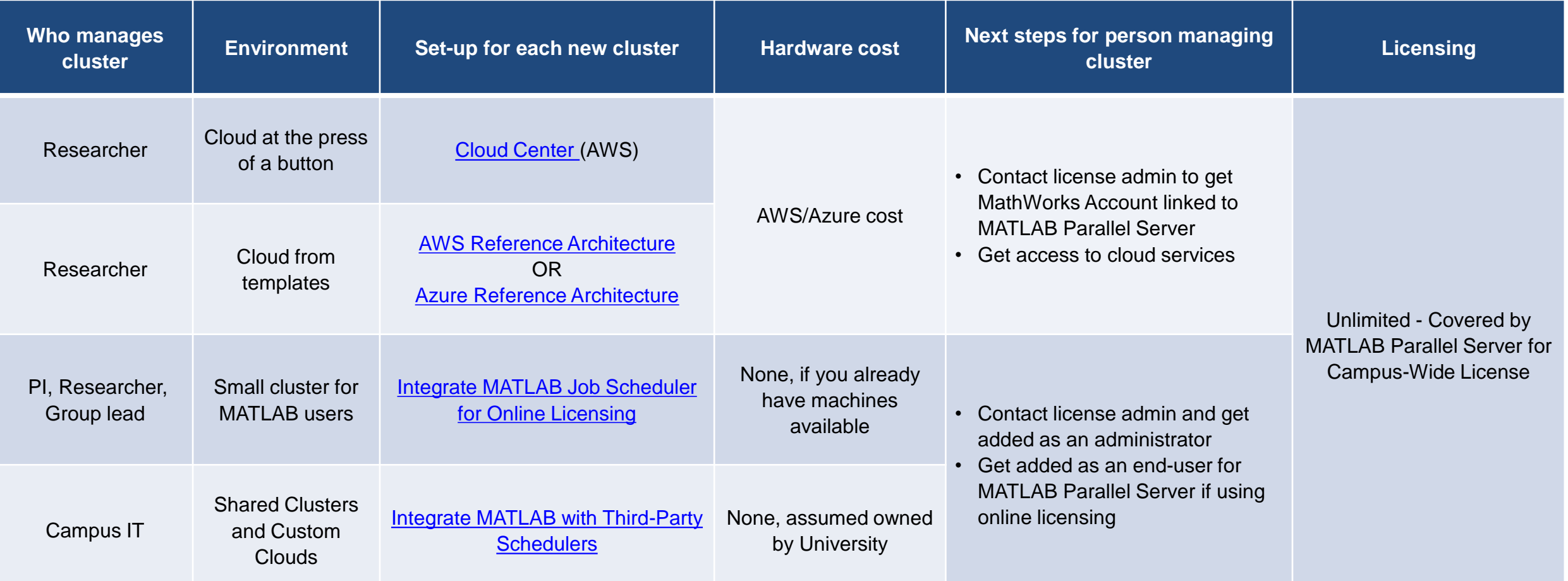

Installation Support can help with all options

### **Multiple workflows for IT clusters - your scheduler is in control**

**Campus Network**

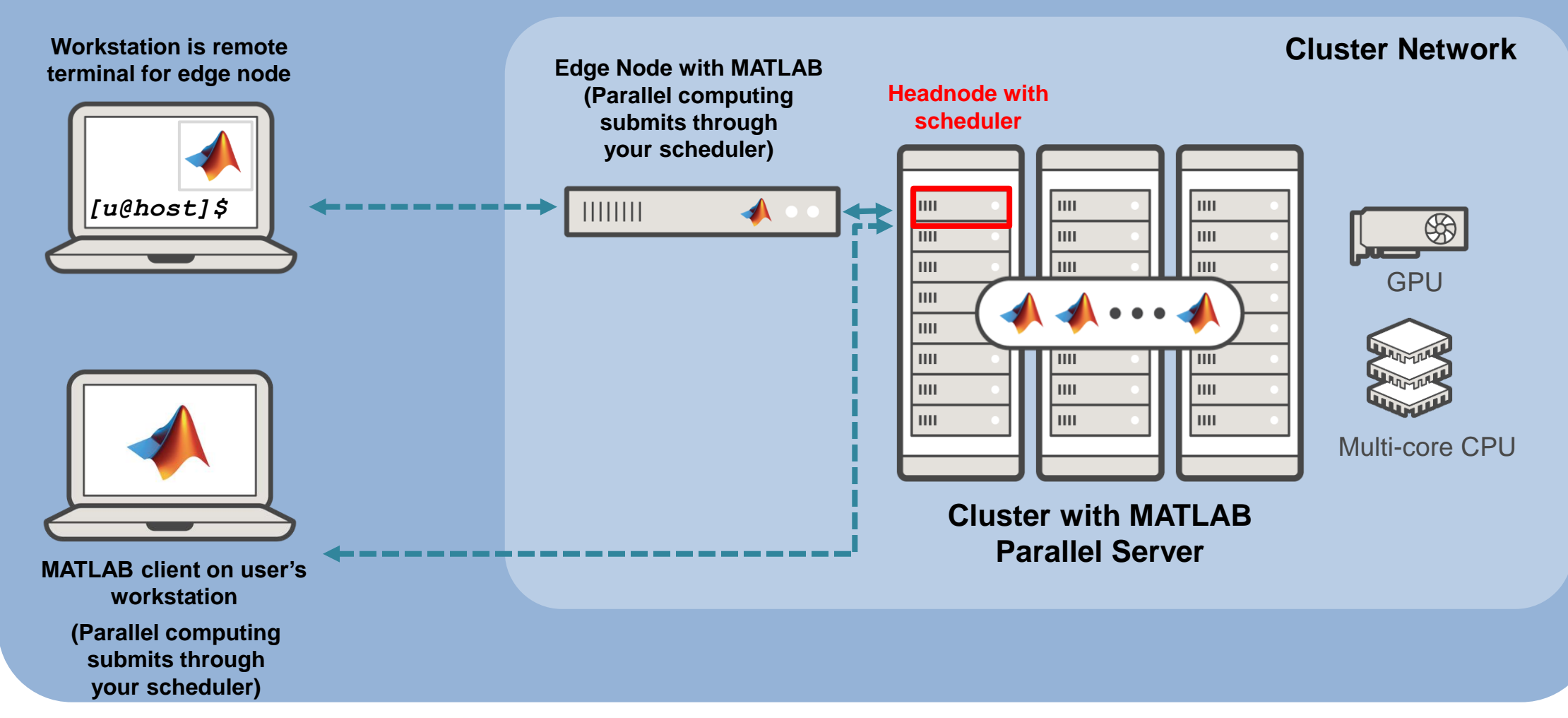

## **MATLAB Server Products Family – Q&A**

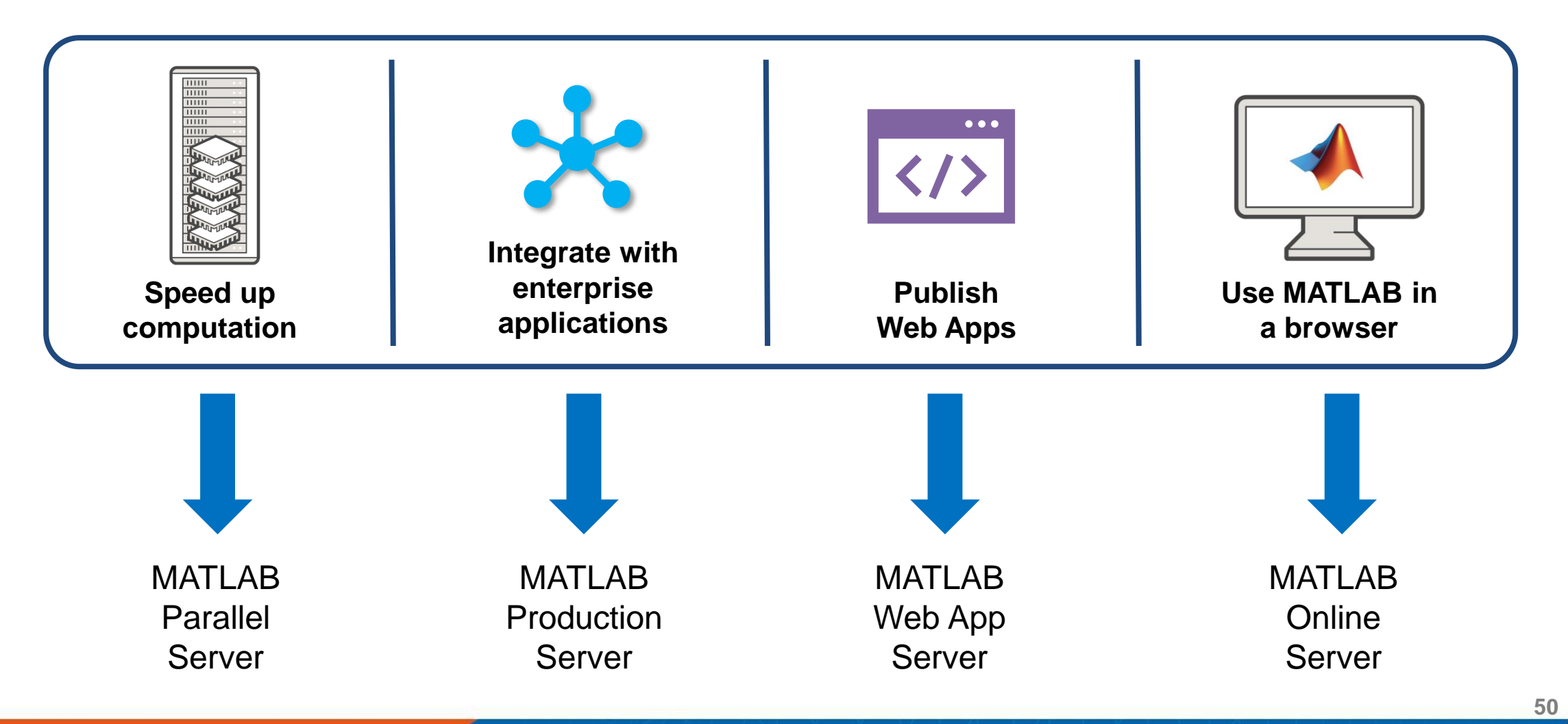

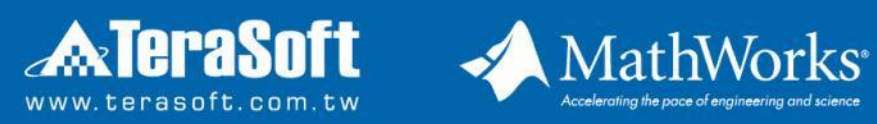

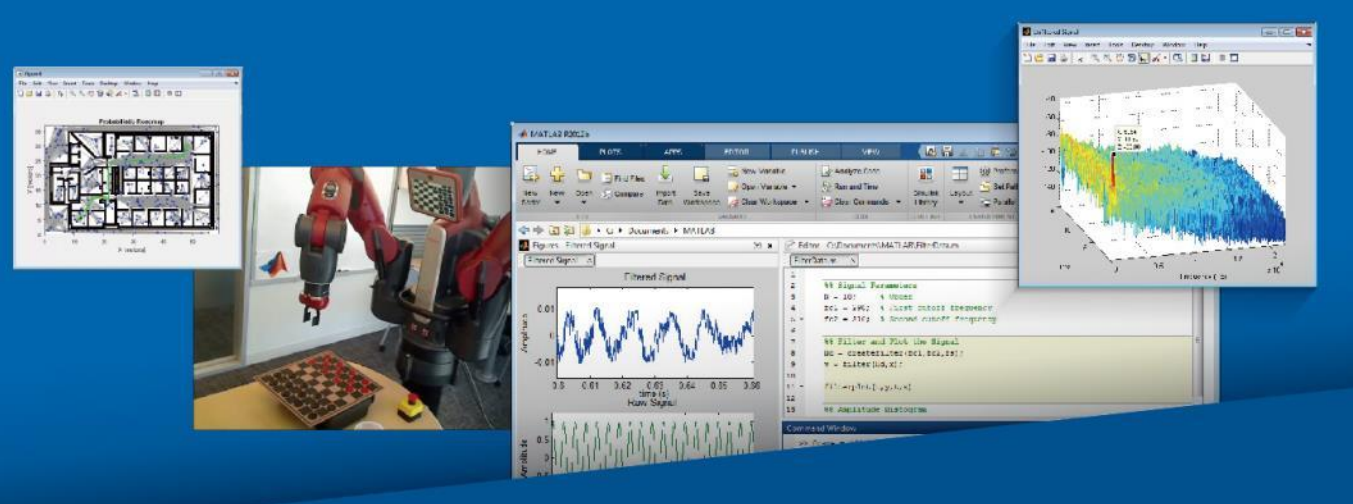